#### ALMA Correlator *tutorial*

Alfonso Trejo Cruz ASIAA

*November 2010*

lunes 6 de diciembre de 2010

# Purpose

✤ To describe the use of the ALMA correlator and to provide examples of its capabilities. The setting of the correlator using OT is also described along with some scientific cases.

### Outline

- ✤ Basic description of the correlator
- ✤ Antennas (quantization, ...)
- ✤ Tunable Filter Cards (filters, re-quantization, ...)
- Correlator Array (correlation, ...)
- ✤ Observing modes and Splatalogue
- ✤ Observing Tool (spectral lines, bandwidths, resolution, sensitivity, ...)
- ✤ Early Sience Phase

## Quick description of the correlator

#### Short overview

- ✤ The observatory has a 12 m (64 antennas) and 7 m (12 antennas) arrays. There is a correlator for each of them.
- ✤ The main correlator will process the outputs from 64 antennas: either the 64 12m-antennas or a combination with the Compact Array (12 7m-antennas). These accounts for 2016 independent baselines!
- ✤ The correlator will process 8 GHz of bandwidth per antenna in both polarizations.
- ✤ **At full-capacity, the correlator will perform 1.7X1016 multiply-andadd operations per second!**

### General specifications

antennas: **64** Baseband channels input per antenna: **8** Input sample format: **3 bit, 8 level** at 4 Gsample/s per baseband channel Correlation sample format: **2 bit, 4 level and 4 bit, 16 level; Niquist and twice Niquist** Maximum baseline delay range: **30 km** Hardware cross-correlators per baseline: **32768 leads+32768 lags** Hardware autocorrelations per antenna: 32768 Product pairs possible for polarization: HH, VV, HV, VH (H and V orthogonal)

#### ALMA correlator consists of 4 quadrants

#### Quadrant 1 of the correlator

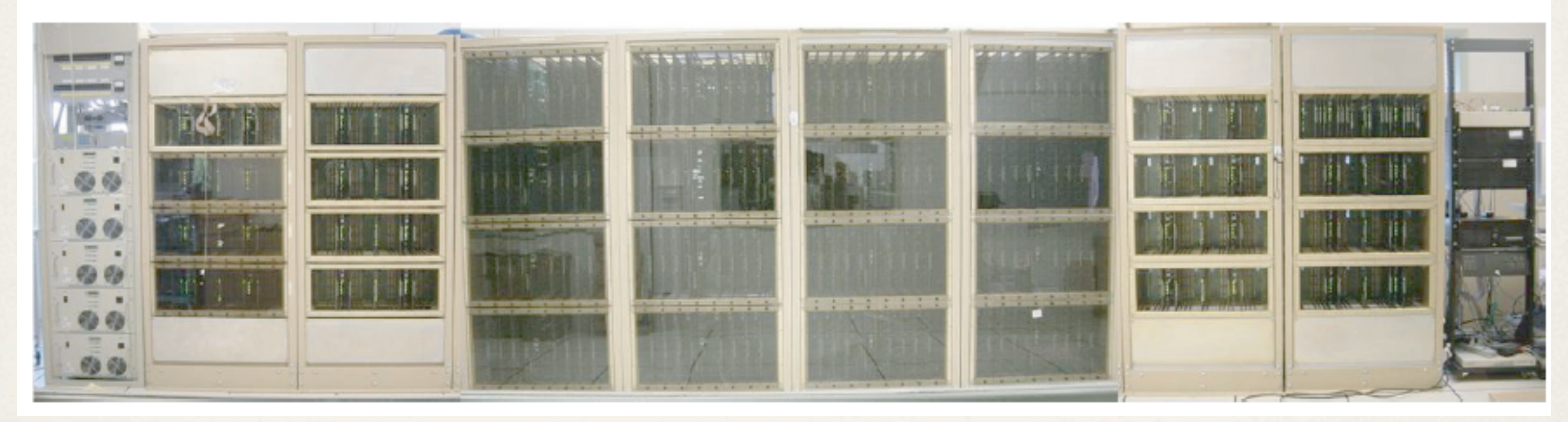

From left to right: Power supply, station racks, correlator racks, station racks, computer.

# Correlator type XF

- ✤ The correlator will produce the cross-correlated data and then will apply the Fourier transform to obtain the frequency domain.
- ✤ A new design for a Tunable Filter Bank (TFB) of cards gives the opportunity to increase the spectral resolution by a factor of 32. The 2 GHz baseband is then split in 32 parts of 62.5 (or 31.25) MHz. The correlator is then called an FXF (hybrid) type.
- ✤ The correlator for the Atacama Compact Array will do first the Fourier transform of the data and then the cross correlation (FX type).

## Data processing

- ✤ Antennas take the data (analogic) -->
- ✤ digitized at 3 bits -->
- ✤ bandwidth selection (TFC) -->
- ✤ to the correlator

#### Antennas

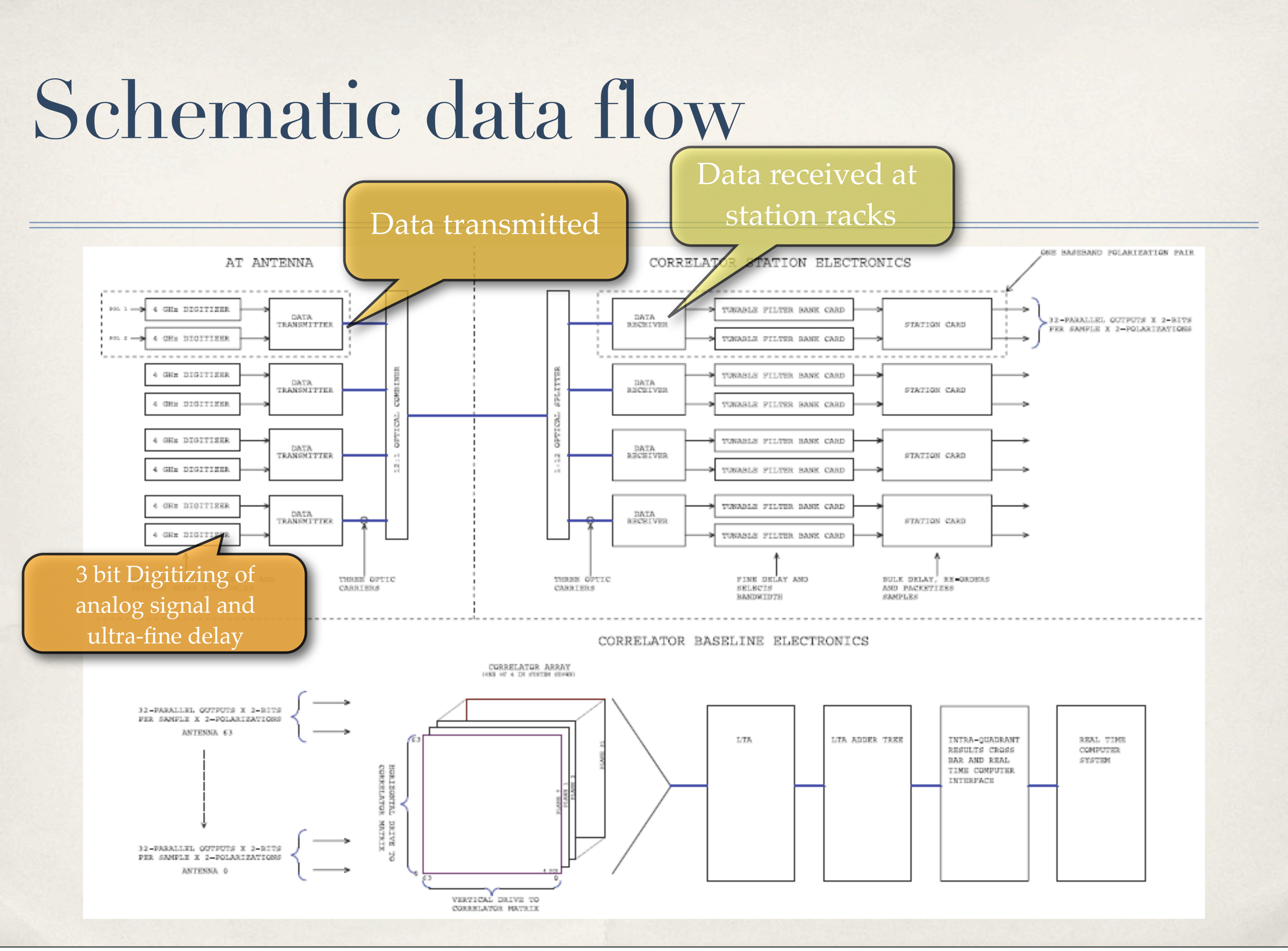

# Digitizing

- ✤ **ALMA digitizers at antennas quantize samples at the 3 bit level ==> sets the system efficiency at 96%.**
- ✤ **But the correlator circuits are 2-bit level.**

### Schematic data flow

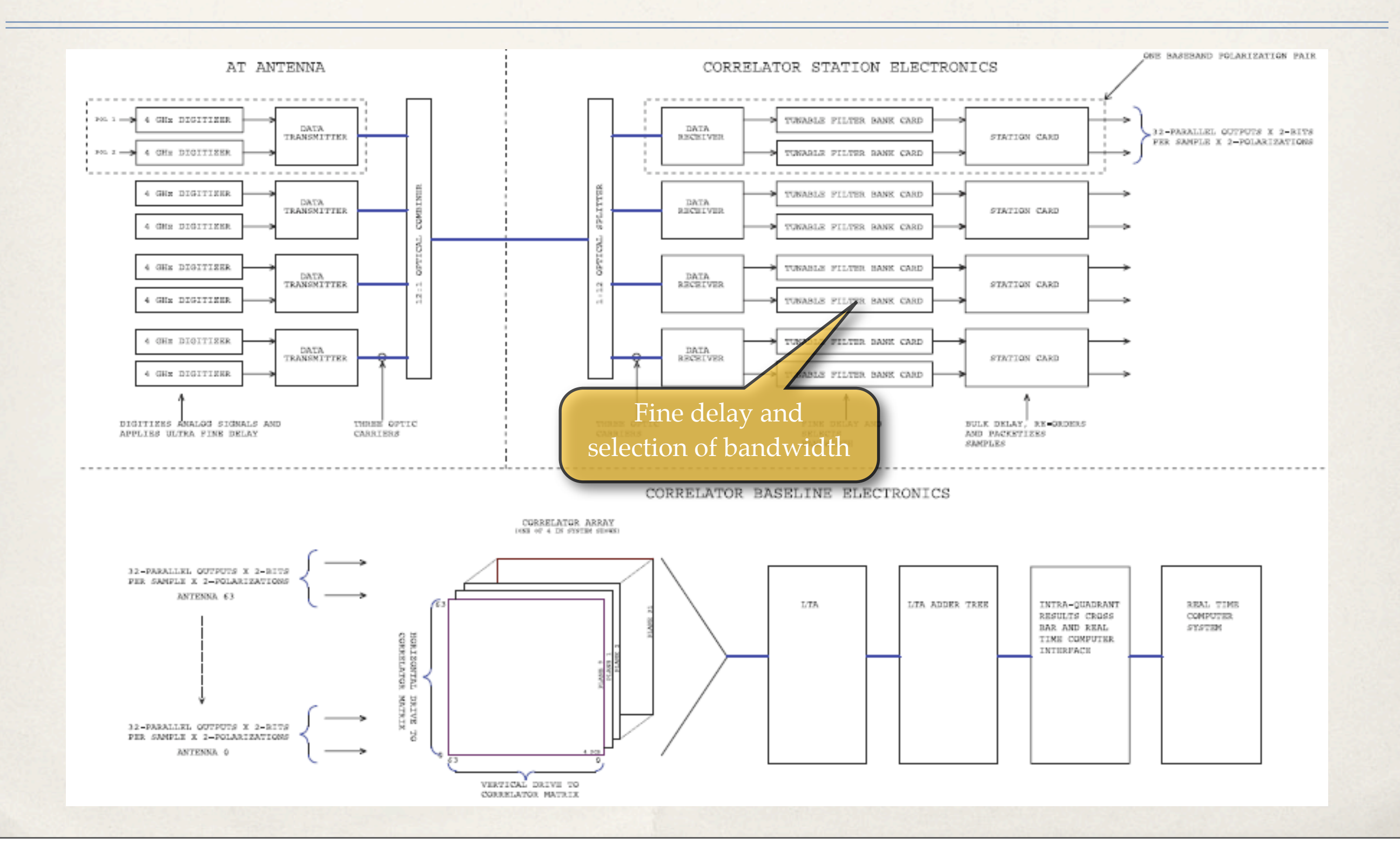

## Observing modes

- ✤ The telescope can be set in "frequency division mode", which means that high spectral resolution can be reached but with bandwidth, quantization, and Nyquist sampling restrictions.
- ✤ In the "time division mode", the entire 2 GHz bandwidth is used at 3 bit level quantization. This mode is used to observe continuum.

## Tunable Filter Cards and Correlator "planes"

### Tunable Filter Cards (TFC)

- ✤ TFC splits a 2 GHz bandwidth of data into 32 parts or filters, each one with 62.5 (or 31.25) MHz.
- ✤ **Central frequency of each filter is independently tunable -> each group of filters can have different resolutions and be placed anywhere (30.5 KHz precision) inside the 2GHz bandwidth!**
- ✤ Each filter is processed independently in the correlator. Then crosscorrelation coefficients for the same bands for all the 64 antennas are calculated. This gives the increment by 32 in the spectral resolution.
- ✤ If not all the 32 filters are used, correlator resources can be distributed to get higher spectral resolution.

## Re-quantization

- ✤ After bandwidth selection:
- ✤ In frequency division mode, after going through digital mixers and filters, the samples are re-quantized at 2- or 4-bit level. 2-bit implies 88% correlator efficiency, while 99% for 4-bit (4 times less frequency resolution available).
- ✤ In time division mode, 3-bit samples from the ALMA digitizers go directly to the correlator. To handle this a loss of a factor of 4 in frequency resolution is done, but it allows higher sensitivity.

- ✤ Each quadrant of the correlator has 128 cards.
- ✤ A set of 3 chips implements fine-delay to the 3-bit signal, which is synchronized with the bulk delay of the Station Cards.

...

## Sampling (performed in the TFC)

- ✤ Nyquist: It is the standard option.
- ✤ Double Nyquist: Two different filters sample zero and 1/2 bit timeshifted versions of the same 62.5 MHz band. They are processed separately in the correlator and the lags are summed.
- ✤ Twice Nyquist is possible for a bandwidth smaller than 2 GHz, and imply a lost of a factor of 2 in frequency resolution, compared to the single Nyquist option.
- ✤ For 31.25 MHz a true twice Nyquist is sampled, both at frequency and time division modes.

### Schematic data flow

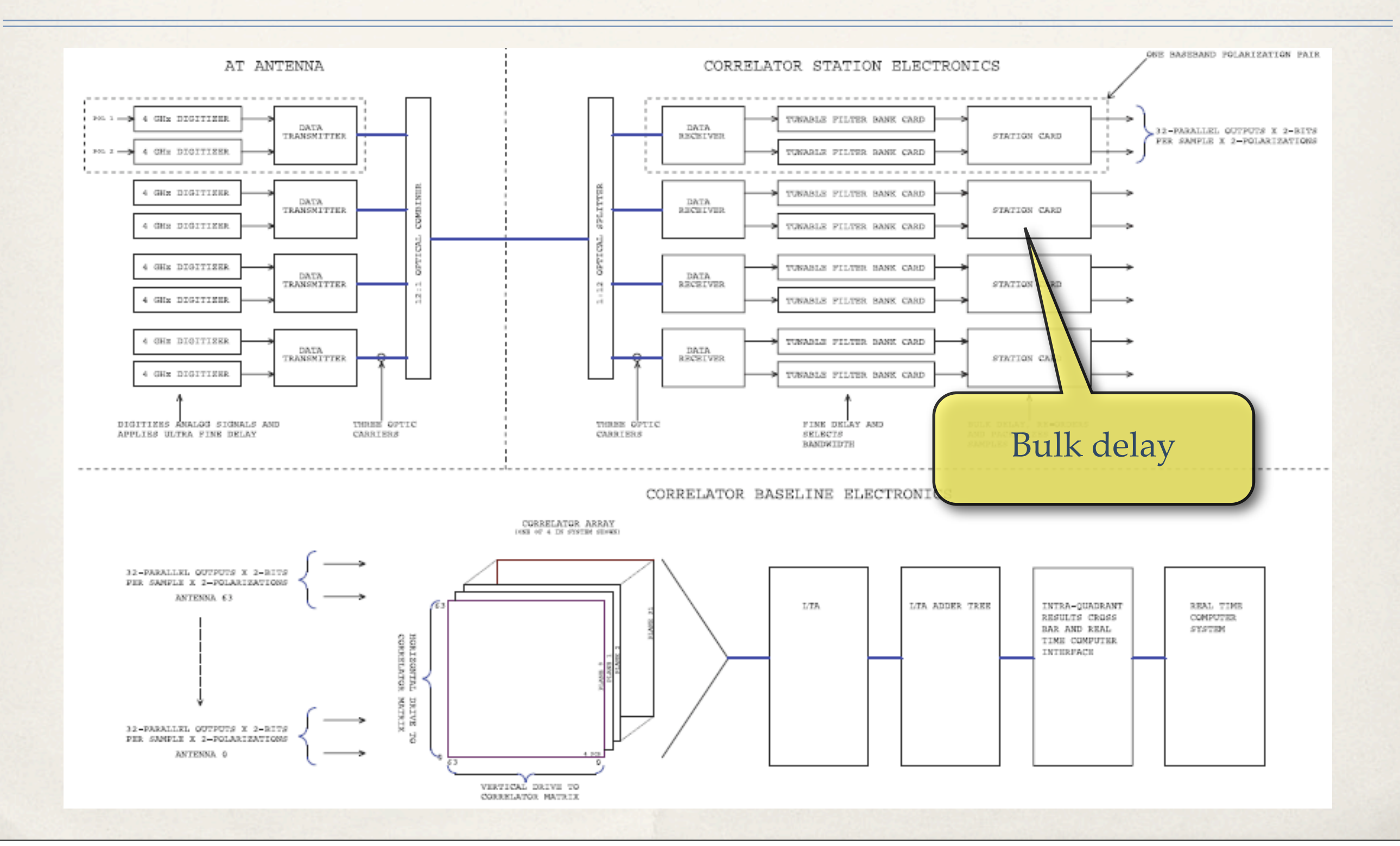

#### Station Cards:

- ✤ To implement the geometric (bulk) delay.
- ✤ Each station card stores two 4 ms buffers, and each of them holds 4 ms of samples of the 4 GHz sample rate of a baseband.

Lag generation for high frequency resolution modes **\***

1 ms packets in time division operation at 125 MHz **\*\***

✤

✤

### Schematic data flow

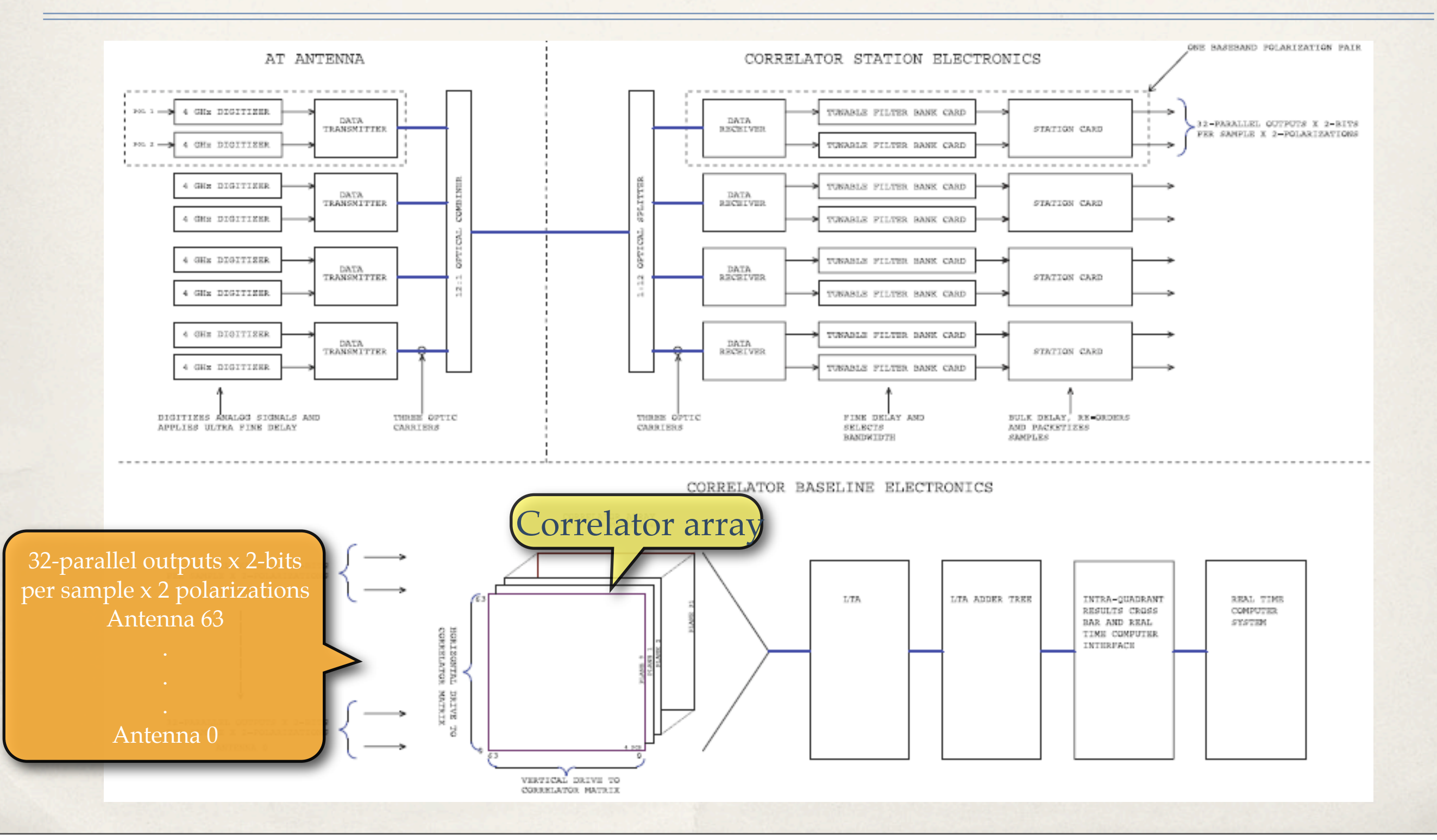

lunes 6 de diciembre de 2010

#### "Planes" in the correlator

- ✤ To process all baselines, the correlator has an array chips to correlate a matrix of 64X64 elements, with a depth of 32 ("planes").
- ✤ At each of the 64X64 intersections of each plane, there is a 256 lag correlator element. These elements work with both polarizations and can deliver one 256-, two 128- or four 64-lag blocks to support polarization schemes.
- ✤ The autocorrelation occurs at the diagonal of the matrix (same antenna) and cross-correlation elsewhere (for the rest of antennas).

#### **\***

...

This mode is for the frequency division mode. The input to the card is from 1 to 32 separate filters at single or double Nyquist sampling. Each plane processes one of the 32 filters coming from the TFC.

#### **\*\***

This mode is for the time resolution mode. The card processes the all 4 GHz clock rate of the ALMA digitizers (3 bit). Each ms of data of split into 32 ms block of 125 MHz clock rate. Each ms block is processed in each plane of the correlator.

#### ✤ **Each quadrant can process 2 X 2 GHz bandwidth from all the array.**

### Schematic data flow

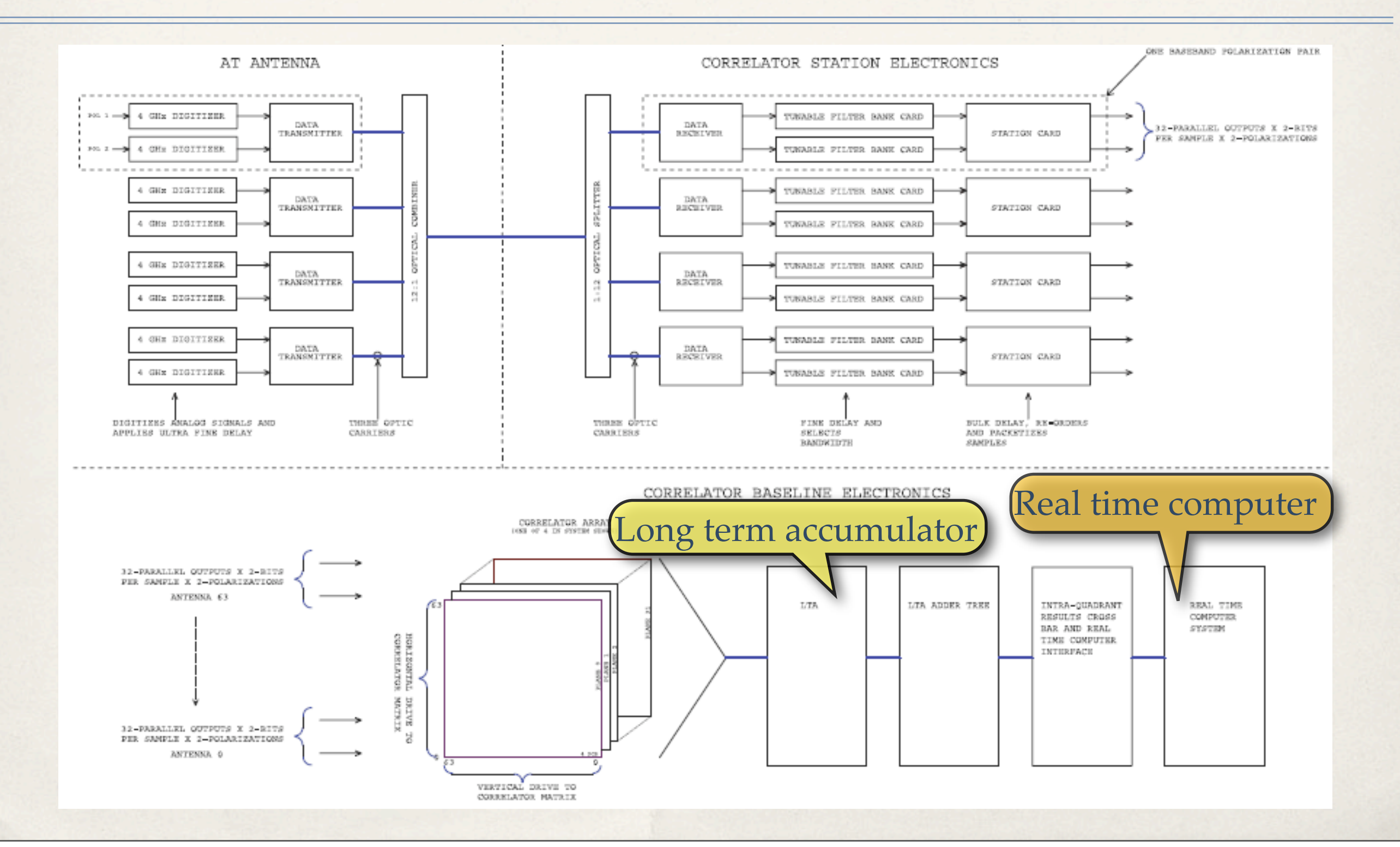

## Long Term Accumulator (LTA):

- ✤ To produce long time-integration options from 1 ms or 16 ms integrations coming from the "planes".
- ✤ To provide an interface with the real-time computer system.
- In time division mode, the LTA performs the adding of the correlator planes.

## 4 quadrants

✤ *The correlator consists of 4 quadrants, each of them has all the specifications mentioned before.*

✤ Each 8 GHz per polarization per antenna are split in 4 basebands of 2GHz wide per polarization. A total of 16 GHz (8 basebands of 2 GHz) per antenna enters the correlator.

#### Distribution of resources

- ✤ Several spectral resolutions with a different number of filters are available to select, which also implies different bandwidths.
- 3.8 kHz is the maximum spectral resolution.
- ✤ Data can be sampled at single- or double-Nyquist. The last one implies half of the spectral resolution, but provides higher signal to noise.
- It is also possible to select 2- or 4-bit correlation.

## Observing modes and Splatalogue

## Observing modes (1 quadrant)

#### For one baseband: 3.8 kHz is the highest resolution.

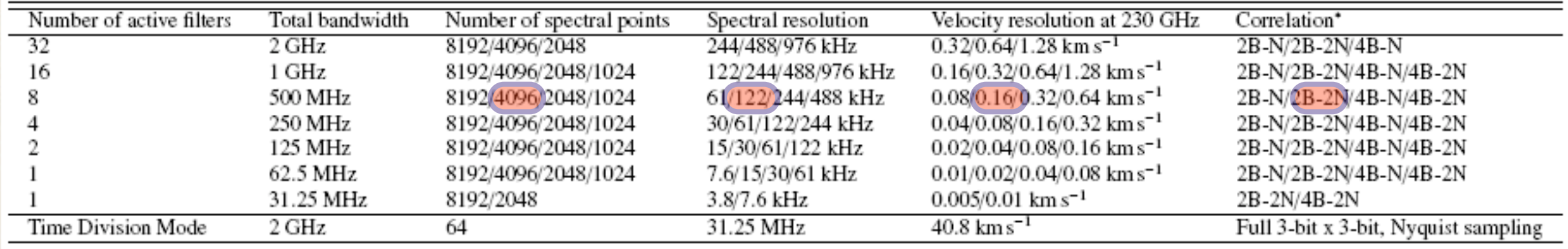

In the highlighted observing mode, 8 filters are selected in the TFCs to get 500 MHz of bandwidth. Using 2-bit quantization and twice Nyquist sampling, we get 4096 spectral points (122 kHz wide), and 0.16 km/s in velocity resolution at a 230 GHz observation.

#### For two basebands with no polarization cross-products: 7.6 kHz is the highest resolution.

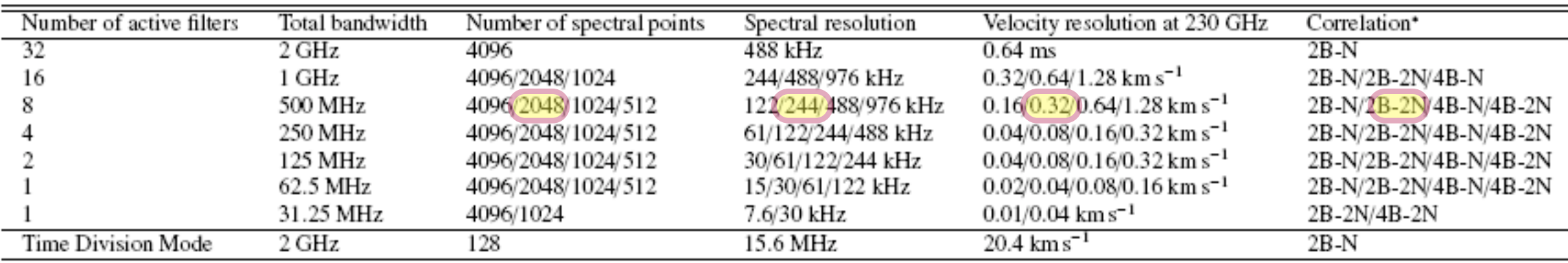

In this case, using two polarization products implies we are using DOUBLE of the resources of the correlator. Then, with 8 filters (to get the same 500 MHz of bandwidth) and the same 2 bits quantization and twice Nyquist sampling, we will get 2048 spectral points (244 kHz wide), and 0.32 km/s in velocity resolution at a 230 GHz observation.

...

#### For two basebands with polarization cross-products: 15 kHz is the highest resolution.

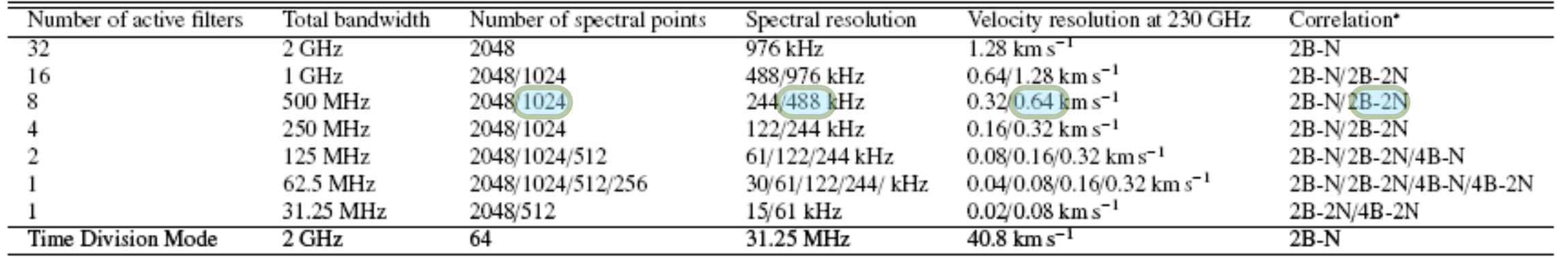

In this case, using cross-products for polarization, we are using DOUBLE of the resources of the previews mode. Then, with 8 filters (to get the same 500 MHz of bandwidth) and the same 2-bits quantization and twice Nyquist sampling, we will get 1024 spectral points (488 kHz wide), and 0.64 km/s in velocity resolution at a 230 GHz observation.

...

#### Remember

- ✤ The user has to remember and keep in mind that the correlator resources are finite. **Going from Nyquist sampling to twice Nyquist implies 2 times less spectral resolution.**
- ✤ **Going from 2-bit quantization to 4-bit implies 4 times less spectral resolution.**
- ✤ In general cases, if a high spectral resolution is not needed, 4 bit correlation and twice Nyquist can be set to achieve high correlator sensitivity and require a smaller observing time.
- ✤ User has to read carefully the tables for observing modes, and take into consideration which polarization observation scheme is needed.

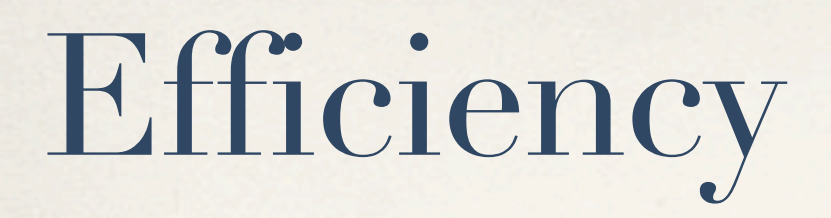

- ✤ 2-bit X 2-bit correlation (Nyquist sampling) provides an efficiency of 0.88.
- ✤ 2-bit X 2-bit correlation (double Nyquist sampling) provides an efficiency of 0.94, but allows 14% less integration time.
- ✤ 4-bit X 4-bit correlation (Nyquist sampling) provides an efficiency of 0.99; and allows 27% less integration time.
- ✤ 4-bit X 4-bit correlation (double Nyquist sampling) provides an efficiency of approx. 0.99 (little usefulness).

#### ALMA bands

- ✤ All the observing modes described can be used in any of the bands that will be available in the ALMA observatory:
- ✤ **1**: 31-45 GHz **2**: 67-90 GHz **3**: 84-116 GHz **4**: 125-163 GHz **5**: 163-211 GHz **6**: 211-275 GHz **7**: 275-373 GHz **8**: 385-500 GHz **9:** 602-720 GHz **10:** 787-950 GHz

# Splatalogue

- ✤ The splatalogue catalog is maintained by NRAO and is a compilation from several databases for molecular and atomic lines. Many spectral lines are listed in it, so it is a very useful tool in planning observations for ALMA.
- ✤ There are several rearch options in splatalogue to narrow down the results obtained. In the next slides we show an example of the use of the database.
- ✤ To consult the database, go to<http://www.splatalogue.net>
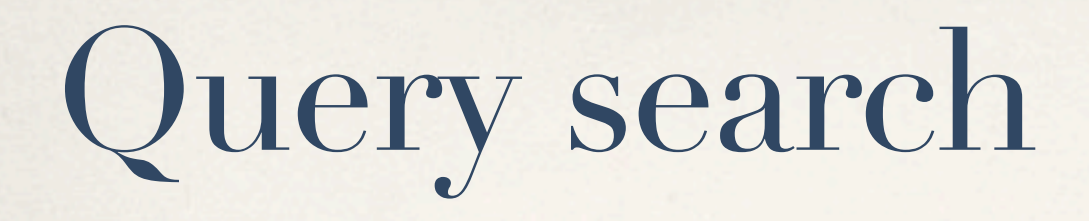

- ✤ Looking for spectral lines in the band 3 of ALMA, using the defaults query parameters, the database returns more than 45000 results!
- ✤ The information is presented in a table-format way, including species composition, chemical name, frequency, etc.
- ✤ By making click in a result, a new window displays more information about the line, including references and the origin of the information.

#### Navigate

Splatalogue Home What's New (Updates & Announcements) Motivation Notes on Observing Frequencies Notes on Quantum Numbers Notes on Line Strengths Applications (SLAP Interface) NRAO Homepage

NAASC ALMA Science Homepage

#### **Search Parameters Select Species**

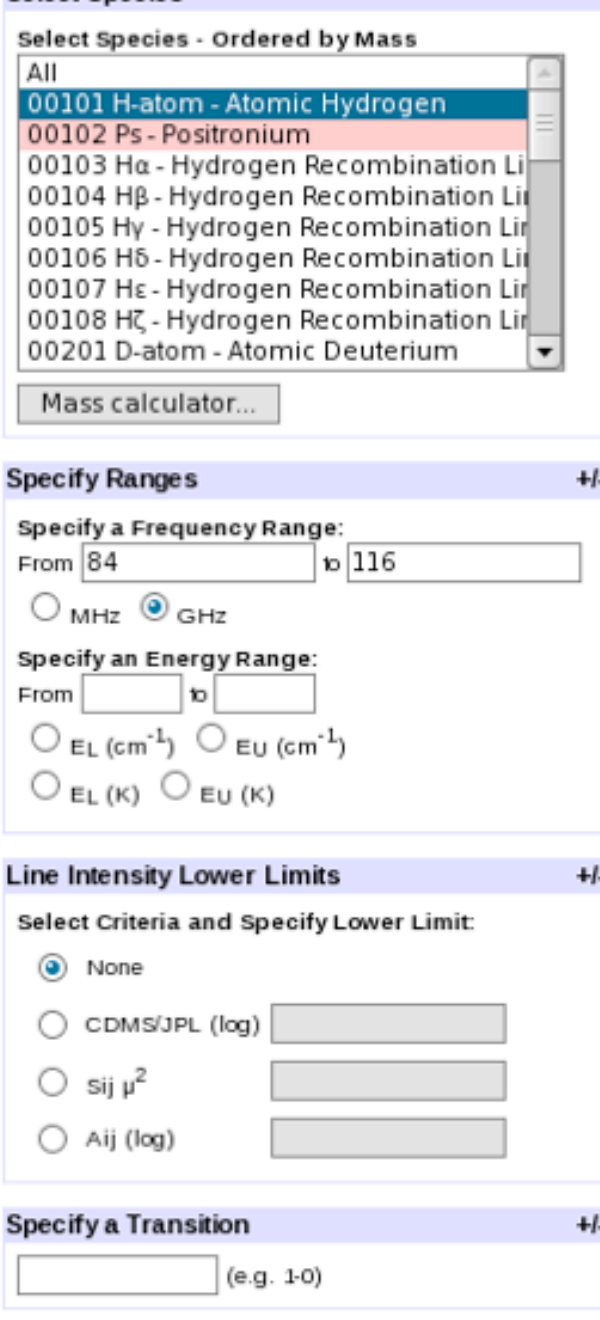

1

2

3

4

5

6

 $\overline{I}$ 

8

9

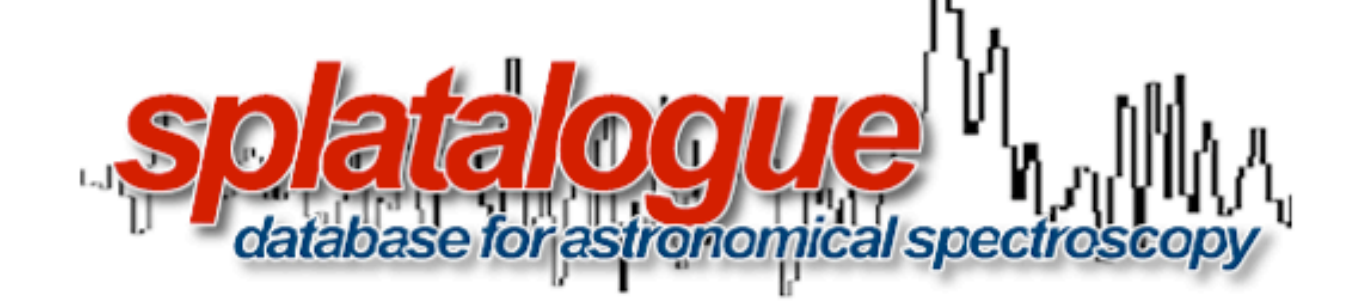

#### **Search Results**

#### Found 45125 lines from 84 - 116 GHz, showing 1 - 500 Next > Click on the chemical formula below for more information about that species.

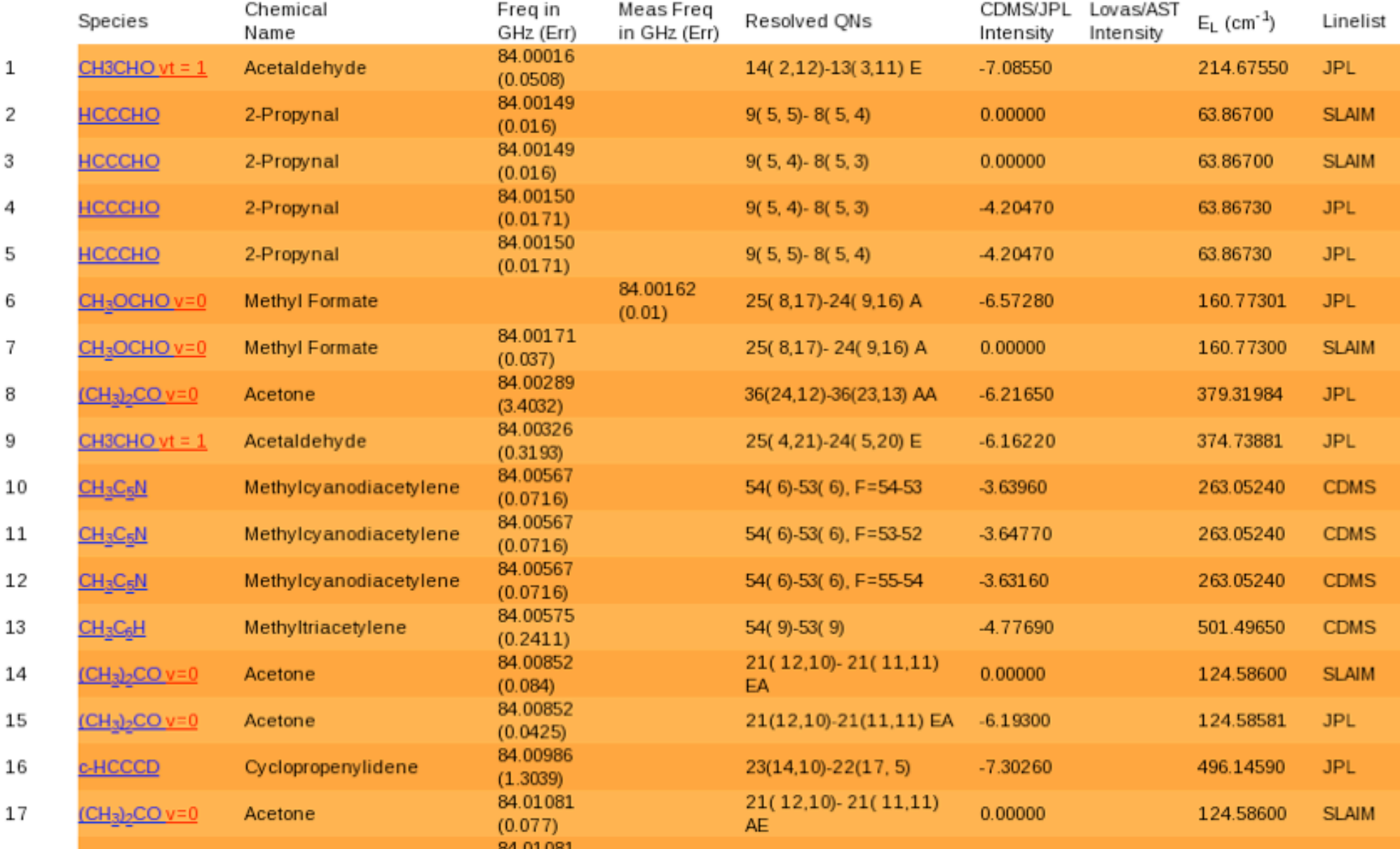

#### Example for the band 3 of ALMA.

 $\sim$ 

 $\sim$  - Let

#### Looking for information about carbon monoxide

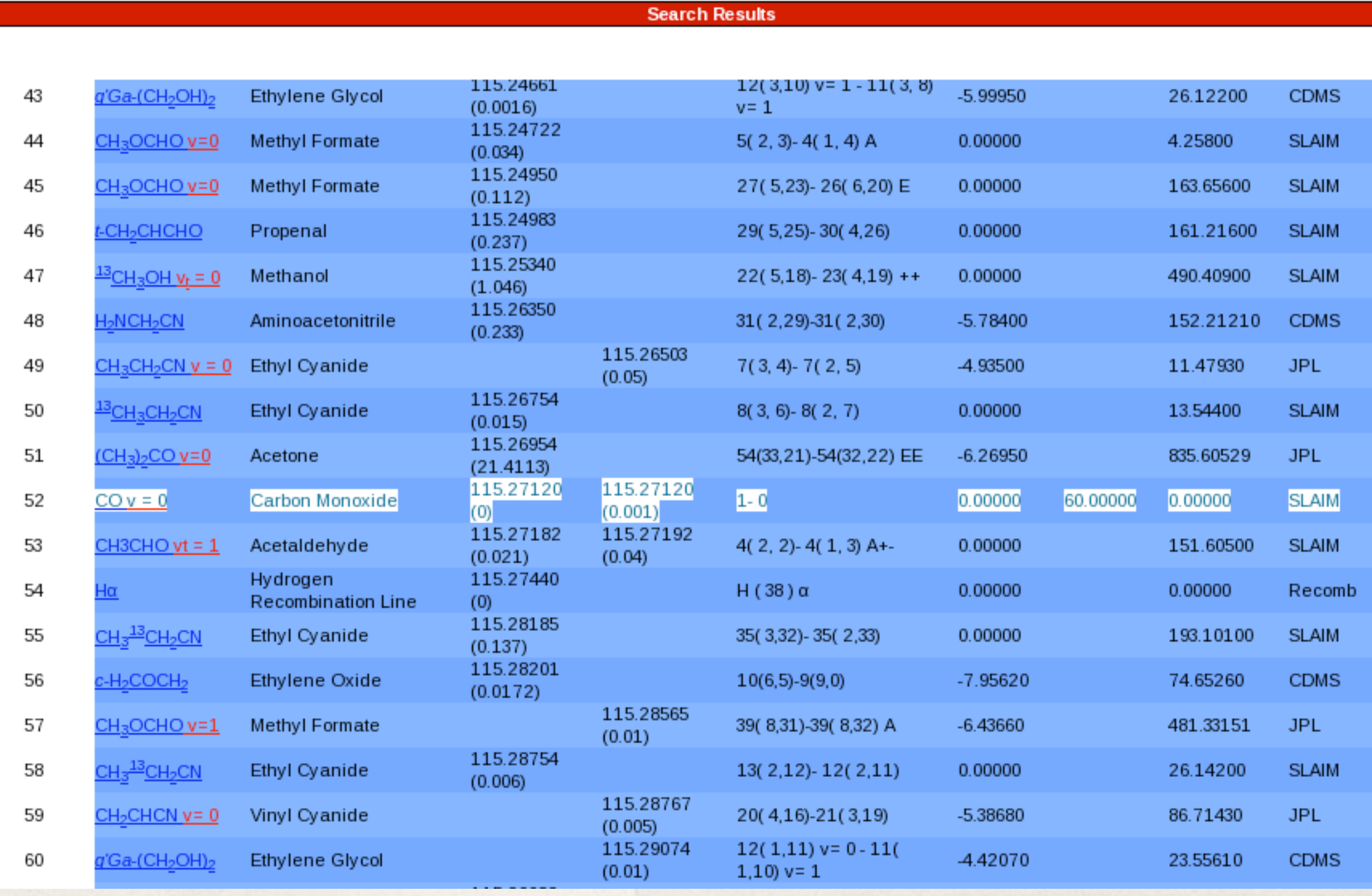

lunes 6 de diciembre de 2010

#### First part of the information for CO v=0 1-0

Carbon Monoxide<br>CO  $v = 0$ Splat ID: 02812

#### **CDMS**

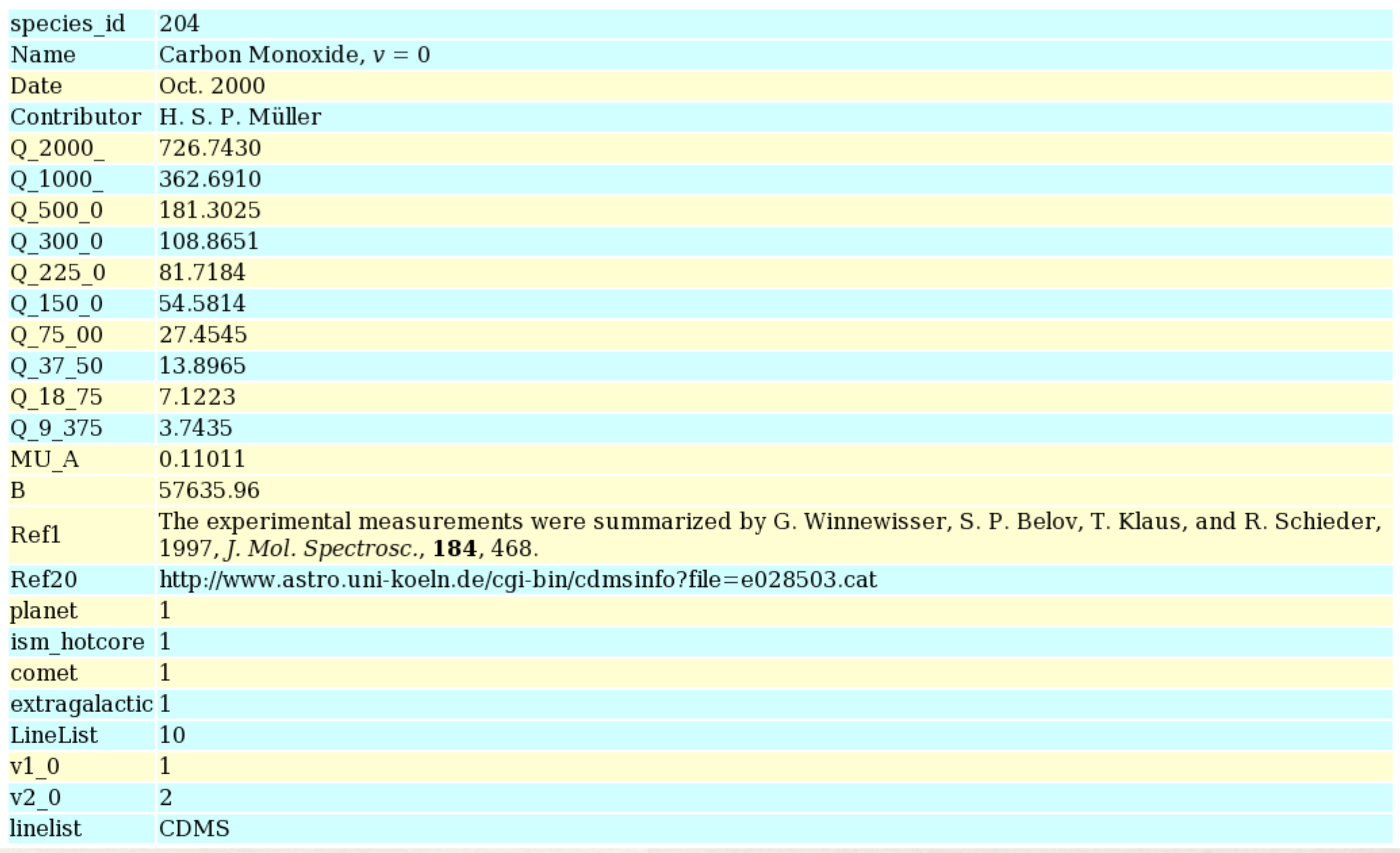

#### Second part of the information for CO v=0 1-0

#### $\mathbf{JPL}$

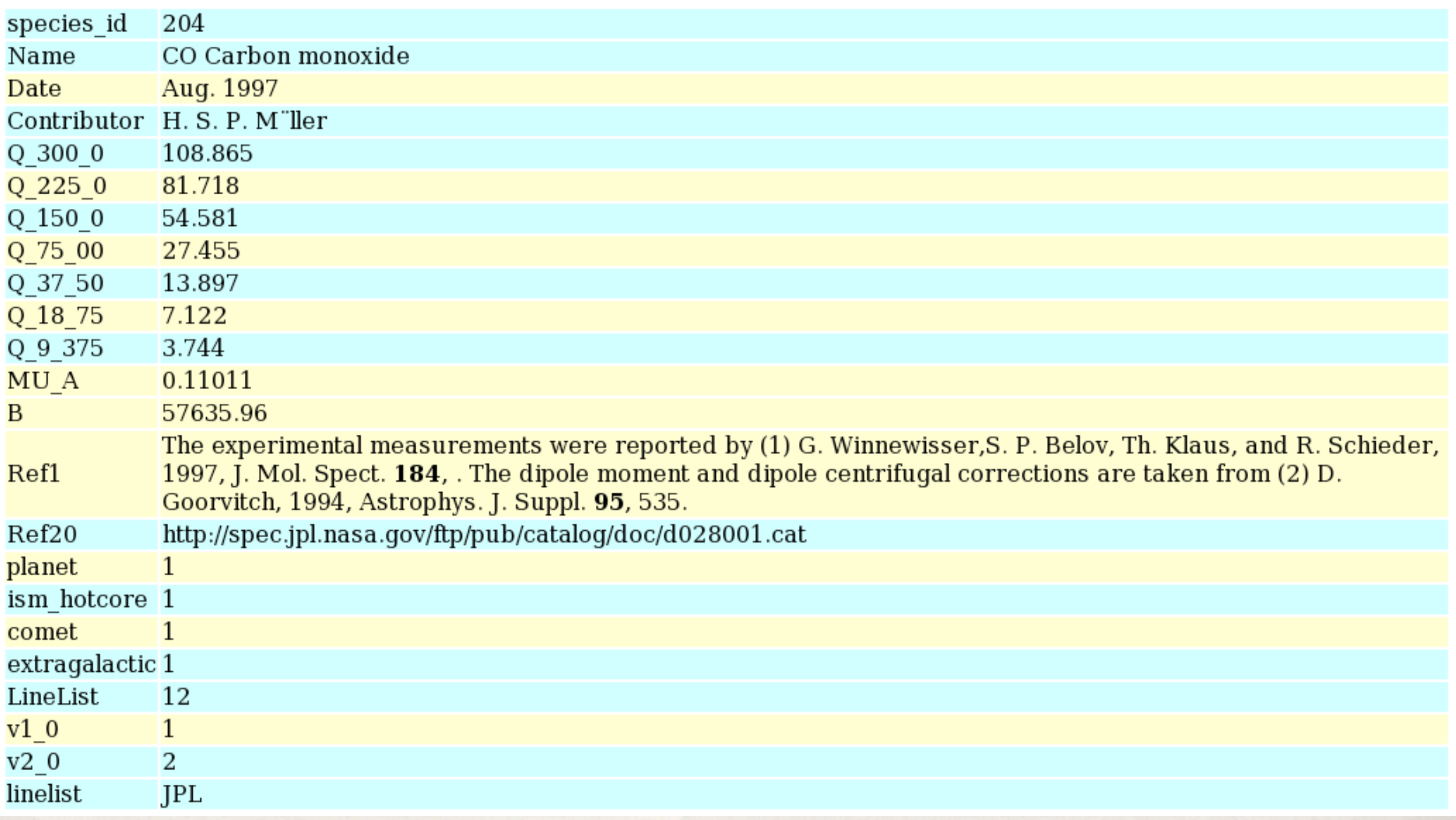

# Observing Tool (OT)

### purpose

✤ Here we assume the user has already set all necessary parameters, including the sources to study, calibrators, etc. This part shows how to set the bandwidth to use, spectral lines, spectral resolution, etc.

## Basic settings

- ✤ Inside an ALMA proposal in OT, the Spectral Setup tab can be found inside every Science Goal tab.
- ✤ At the Spectral Setup window in OT, the user can choose from: "Up to 4 spectral elements", "More than 4 spectral elements", "Single continuum (average frequency)", and "Spectral scan".
- ✤ Also, the user can choose the polarization products: "single\_x", "single\_y", "double" (default), and "full" (with cross-products).
- ✤ The "Select Lines" button takes directly to the list of spectral lines, and it is of easy use. Another way is to type the frequency for the spectral element (and identifier) by hand.
- ✤ Once the lines are selected, by doing double-click in a line, the spectral resolution can be chosen.
- ✤ The time division mode can be accessed directly by marking the dedicated box for continuum in each spectral element.

### Restrictions on spectral elements

- ✤ Each spectral element can be up to 2 GHz wide, and as small as 62.5 (or 31.25) MHz, and be placed anywhere inside an ALMA Band. In the option of up to 4 spectral elements, the user will define each of them in the 4-element list provided.
- ✤ **For the option of using more than 4 spectral elements, the user has to group them in the 4 set tabs**. In each tab, correlator resources (for 1 quadrant) can be divided in 1, 1/2, 1/4 or 1/8. Then, up to 8 spectral elements can be defined in each set tab.
- ✤ **All the spectral elements inside a set tab must be inside the baseband!, i.e. inside a band of 2 GHz wide.**

## Restrictions on polarization choices

- ✤ Each Science Goal can be defined for ONLY one of the polarization choices. If needed, spectral windows with different polarizations can be set, using several Science Goal sets.
- ✤ The polarization choice applies to all the spectral windows in the Science Goal set. This is clearly seen in the next examples.

### OT example I: Time division mode only with different polarizations.

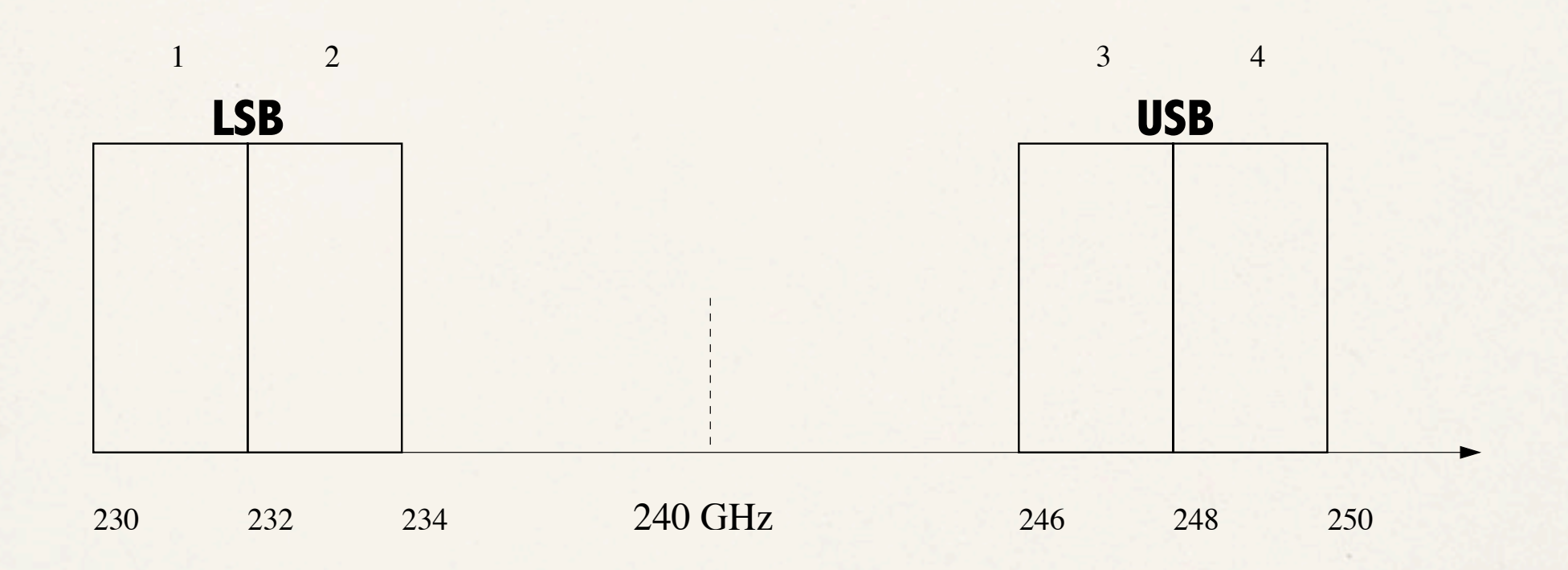

1 & 3: 2 GHz with 128 spectral points (15.6 MHz wide). 2 pol, 2-bit, Nyquist. 2 & 4: 2 GHz with 64 spectral points (31.25 MHz wide). 4 pol, 2-bit, Nyquist

# Up to 4 spectral windows

In one Science Goal tab we set the 2 spectral windows with the DOUBLE polarization option.

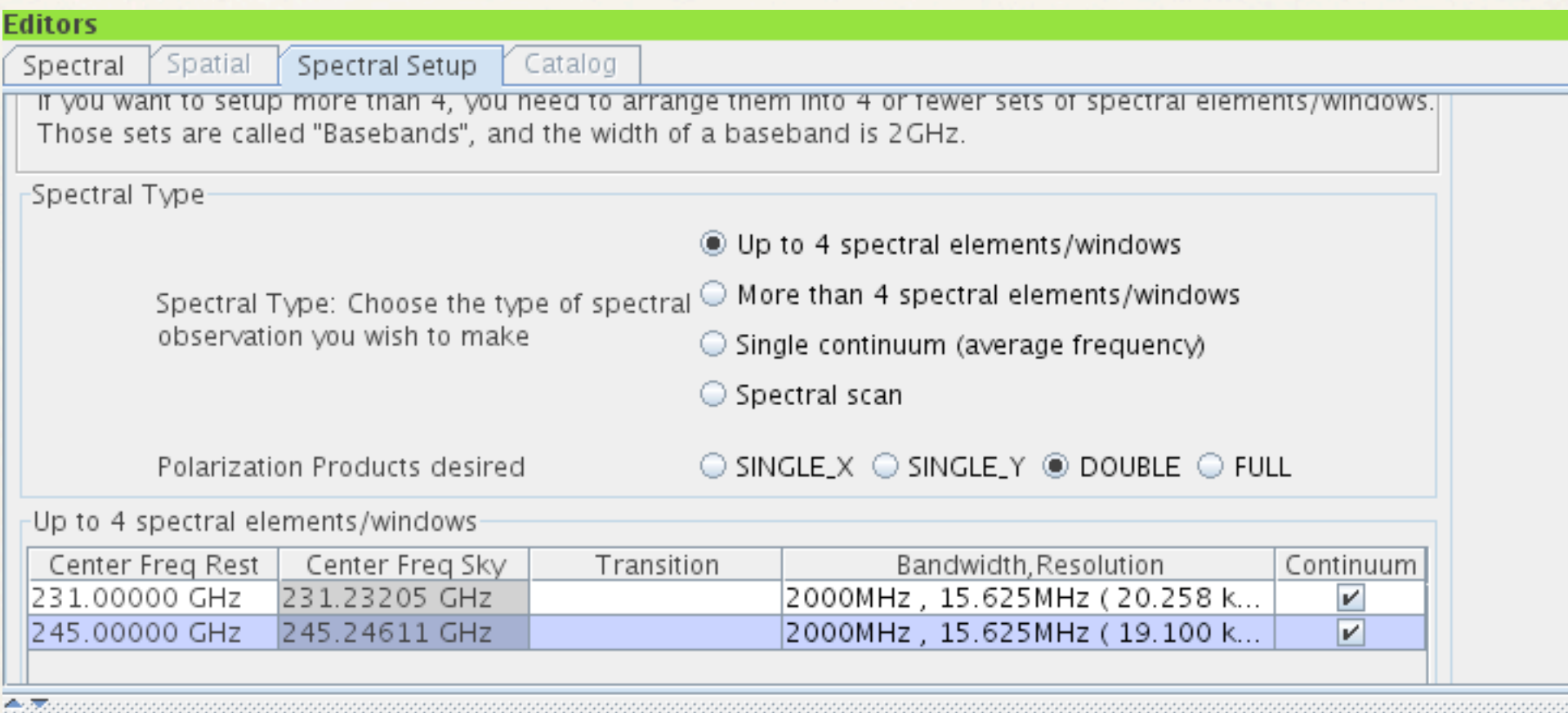

#### In another Science Goal tab we set the 2 spectral windows with the FULL polarization option.

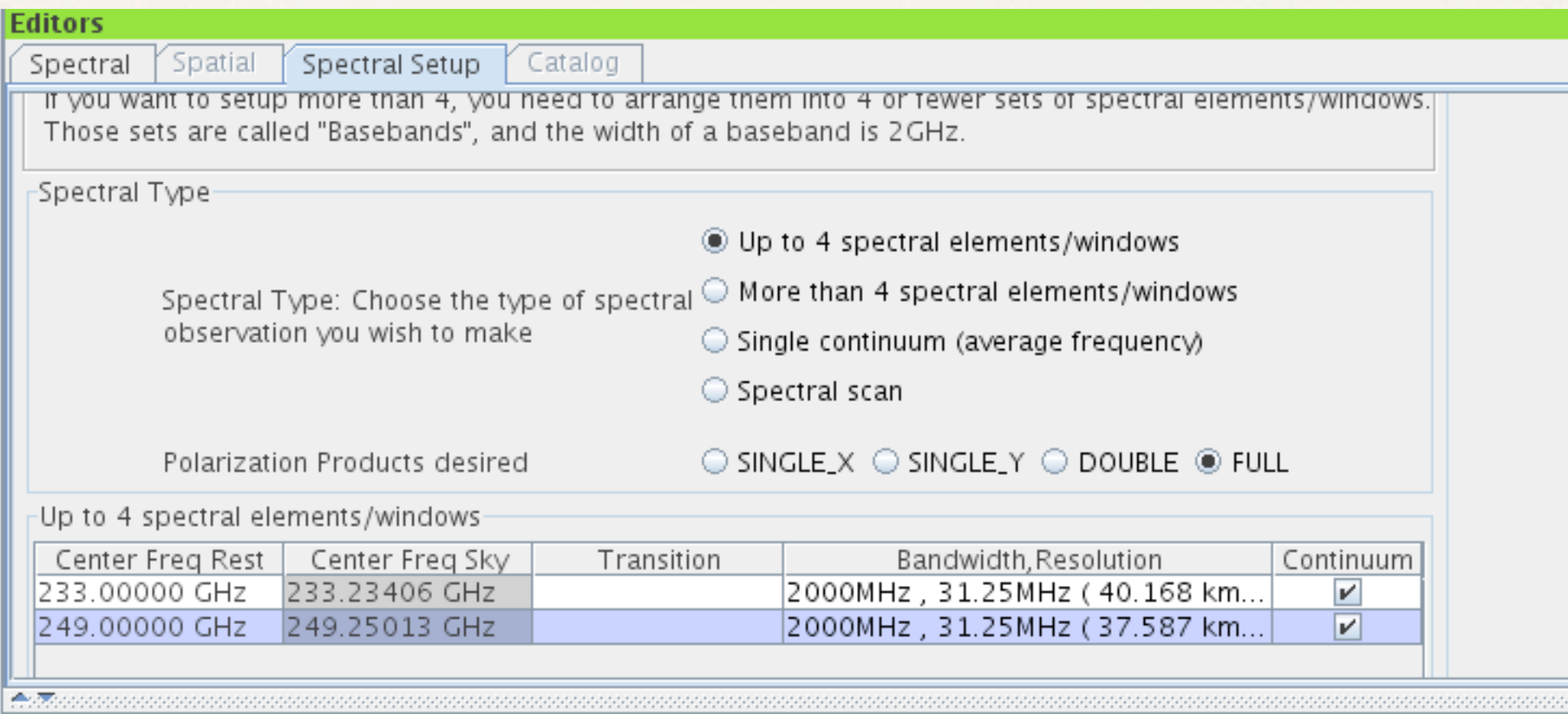

### OT example  $\Pi$ : Time division mode and frequency division mode together with the same polarization

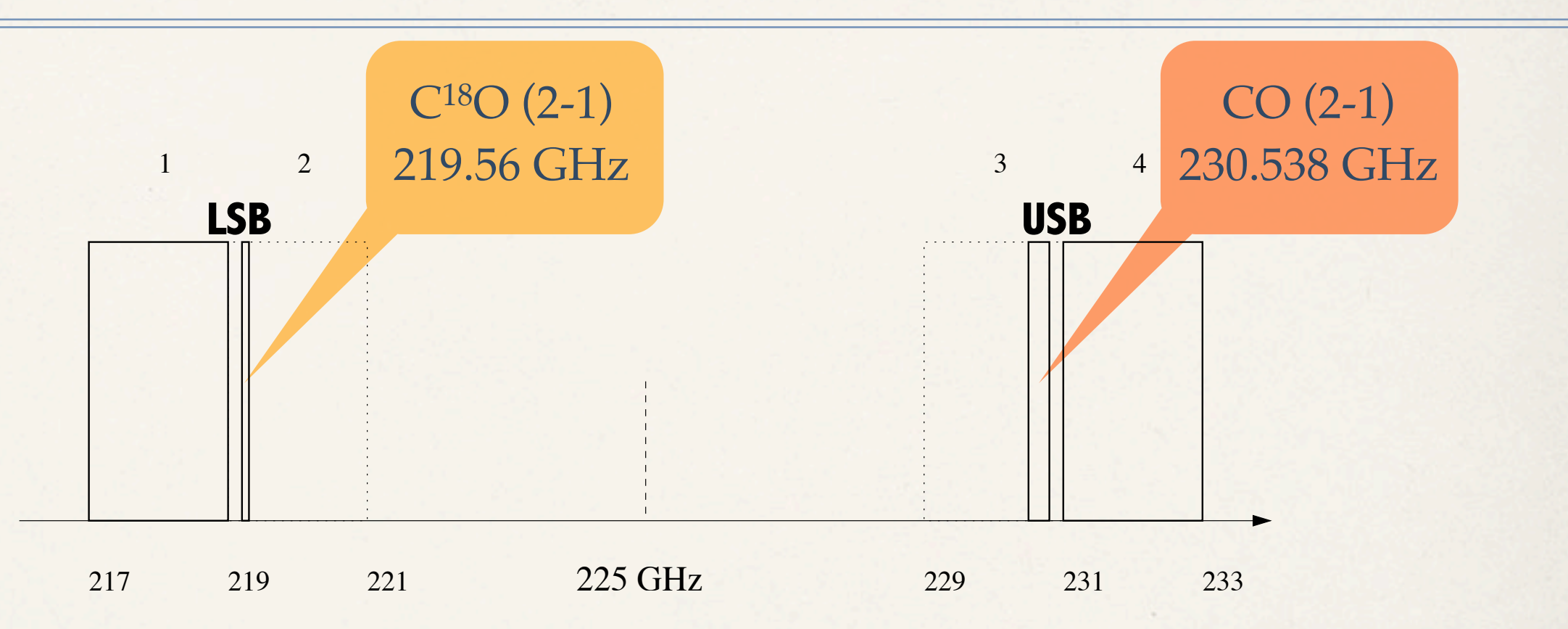

1 & 4: 2 GHz with 128 spectral points (15.6 MHz wide). 2 pol, 2-bit, Nyquist 2: 31.25 MHz with 1024 spectral points (30 kHz wide). 2 pol, 4-bit, 2-Nyquist 3: 125 MHz with 512 spectral points (244 kHz wide). 2 pol, 4-bit, 2-Nyquist

# Up to 4 spectral bands

✤ This example uses double polarization products for 4 spectral windows. The continuum box is chosen to select the time division mode.

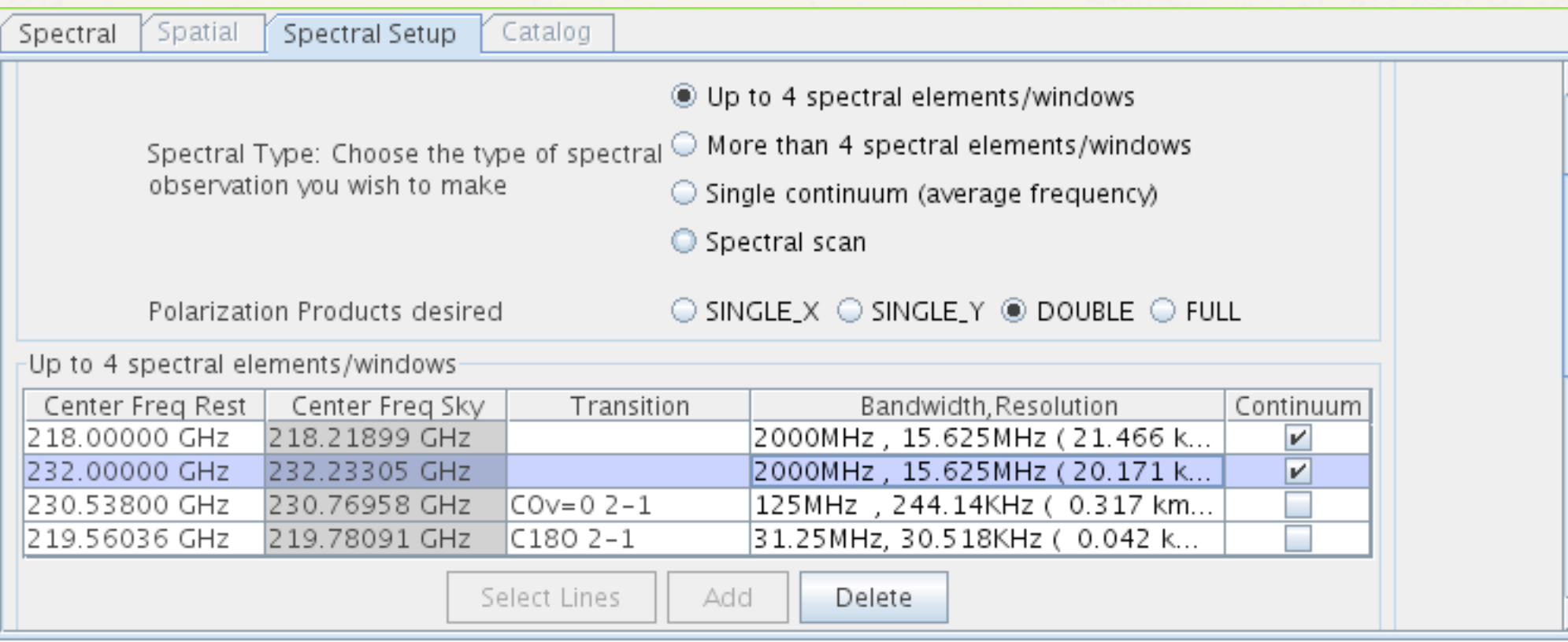

### OT example III: Time division mode and frequency division mode together with the same polarization

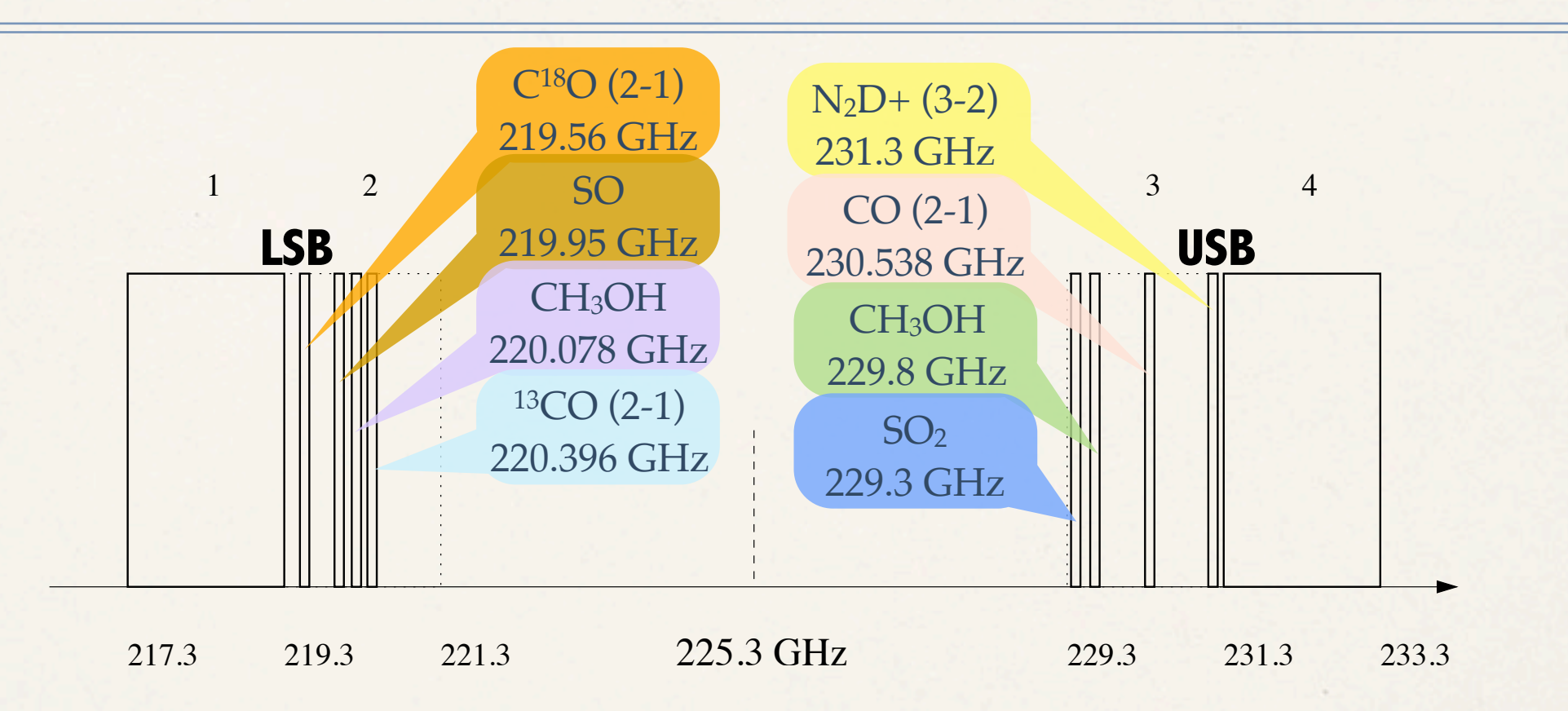

1 & 4: 2 GHz with 128 spectral points (15.6 MHz wide). 2 pol, 2-bit, Nyquist. 2 y 3: All spectral windows here have 125 MHz of bandwidth with 1024 spectral points (122 kHz wide). 2 pol, 4-bit, Nyquist.

# More than 4 spectral windows

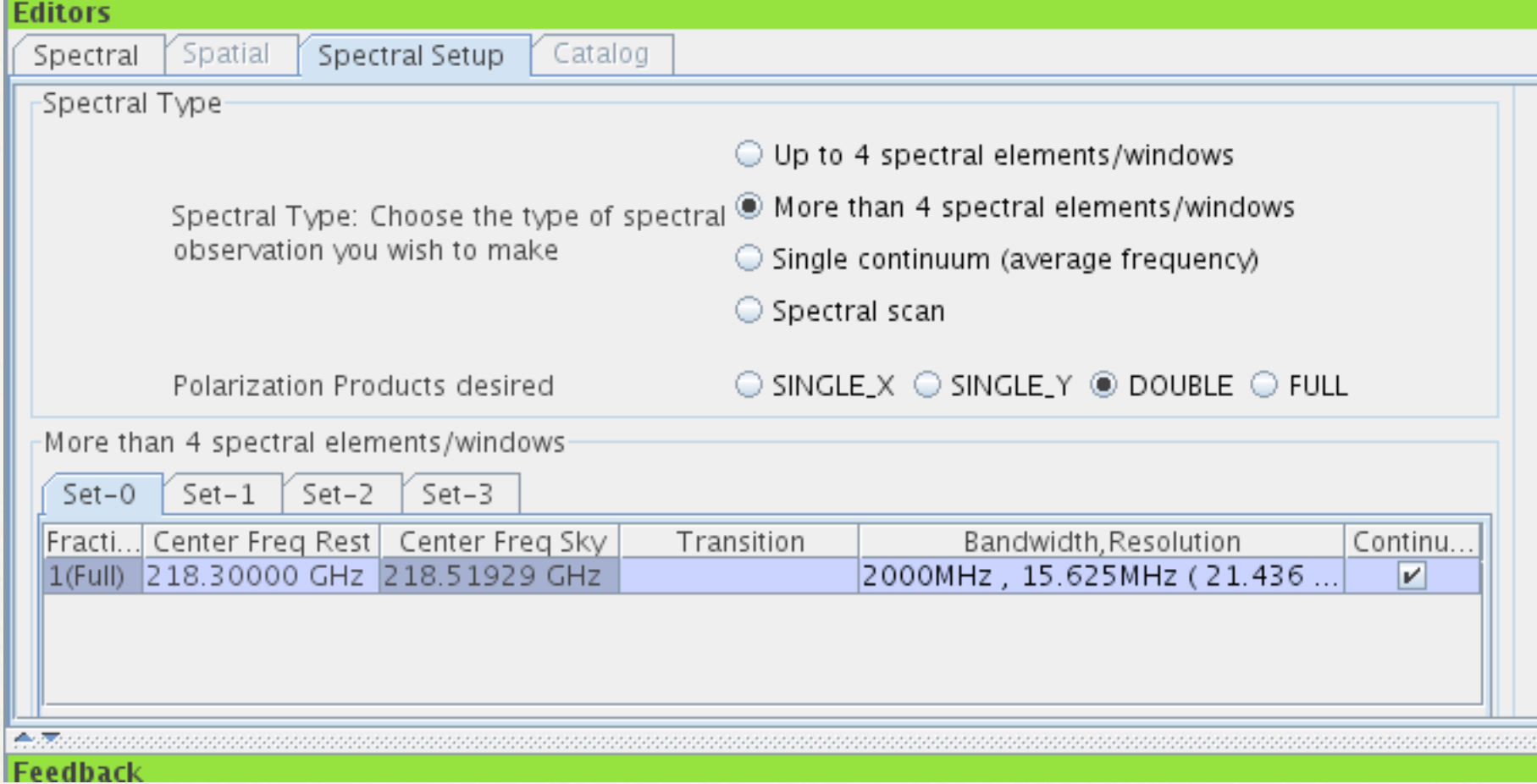

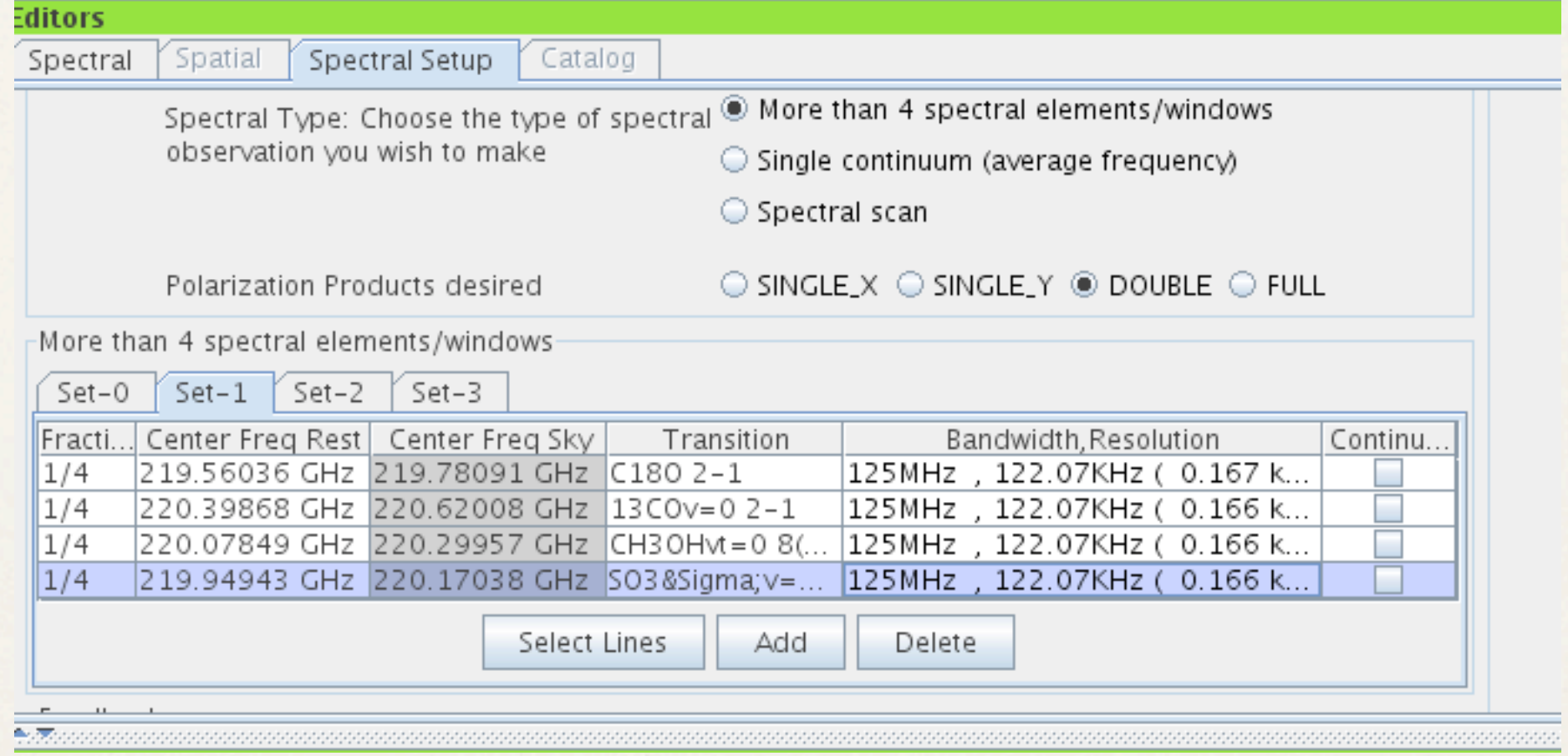

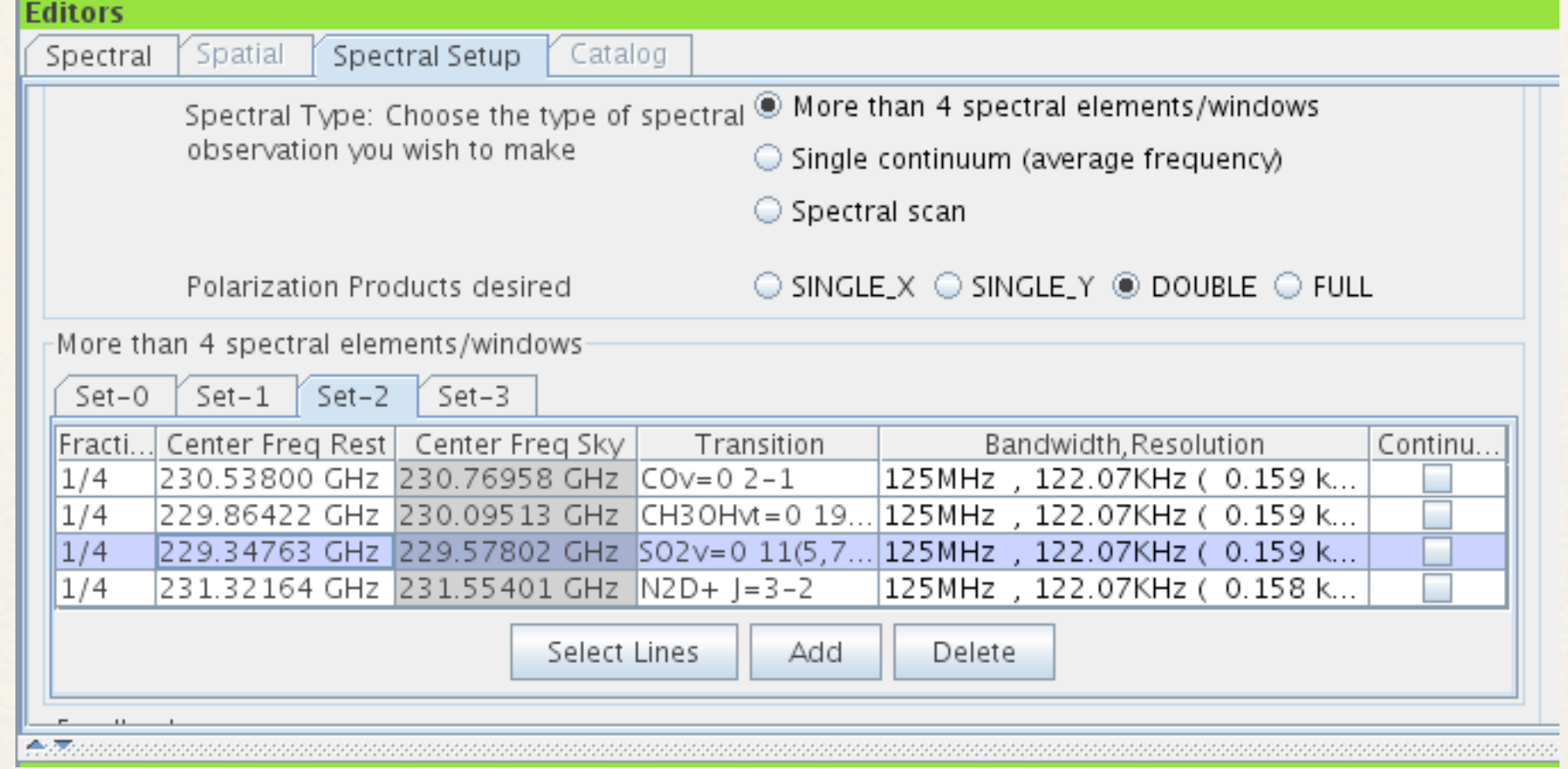

×

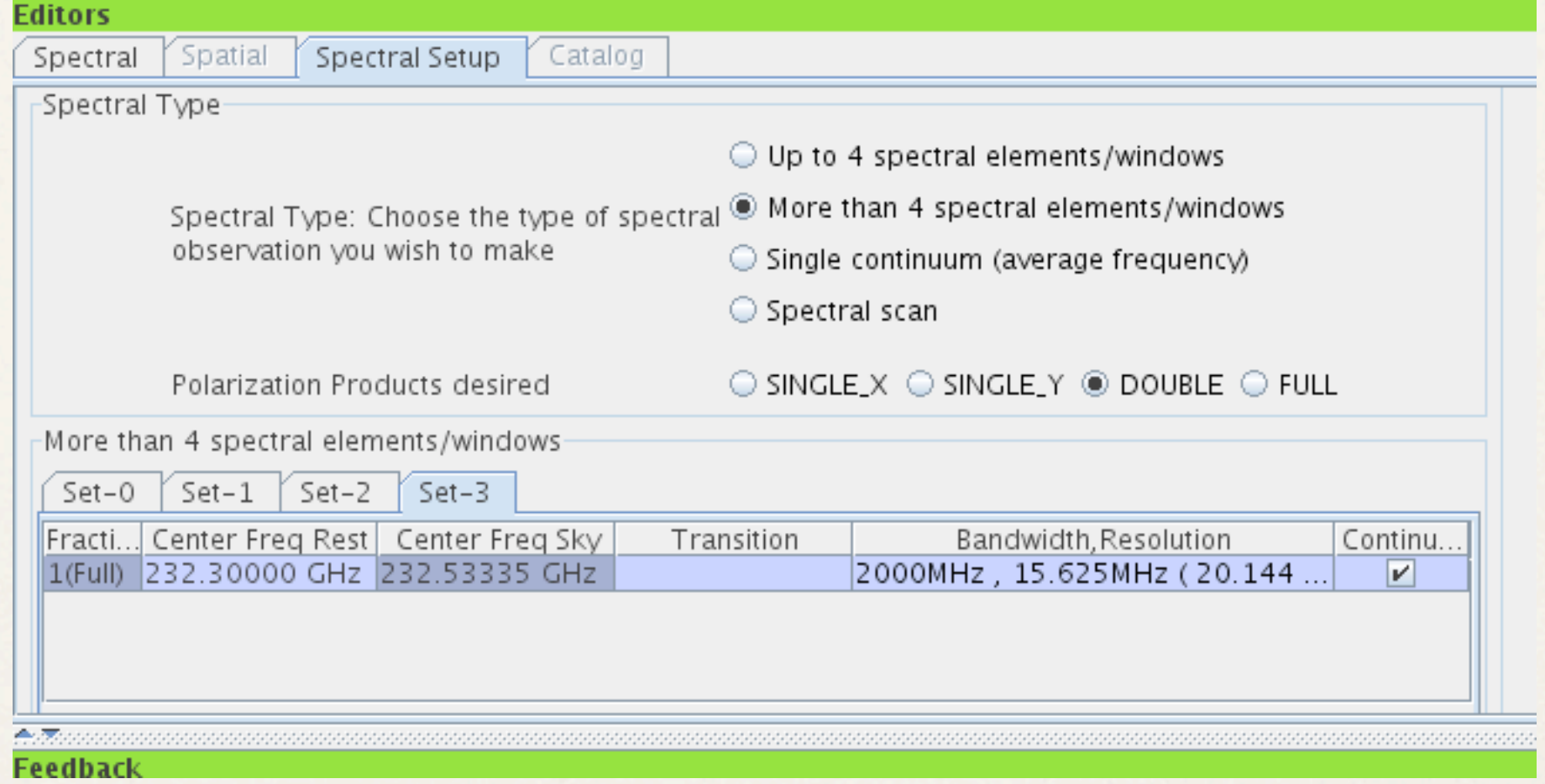

## After this...

✤ Further steps are required to set the Scheduling Blocks (SBs), which are required to fully submit an observation program to the observatory.

## Early Science Phase of ALMA

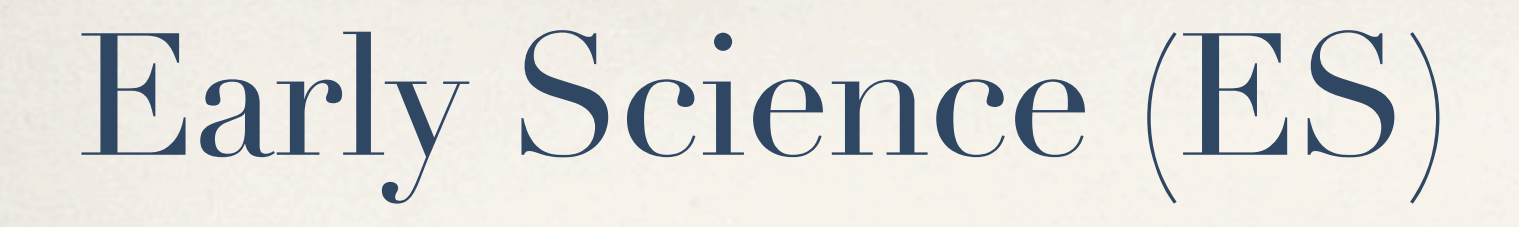

✤ Only one part of the resources described before will be available for the ES phase of the ALMA observatory. With the time, more antennas and receivers will be available for users.

## resources for ES

- ✤ **16 antennas** will be available.
- ✤ **Bands 3, 6, 7, 9.**
- ✤ One quadrant of the correlator will process all 4 baseband pairs for the 16 antennas.
- ✤ Only 2-bit requantization and simple Nyquist available.
- ✤ **NO multiple spectral windows per baseband!**
- ✤ **Each baseband's spectral window must have identical characteristics.**

# BANDS 3, 6, 7, 9

These 5 highest-priority observing modes will be available for ES

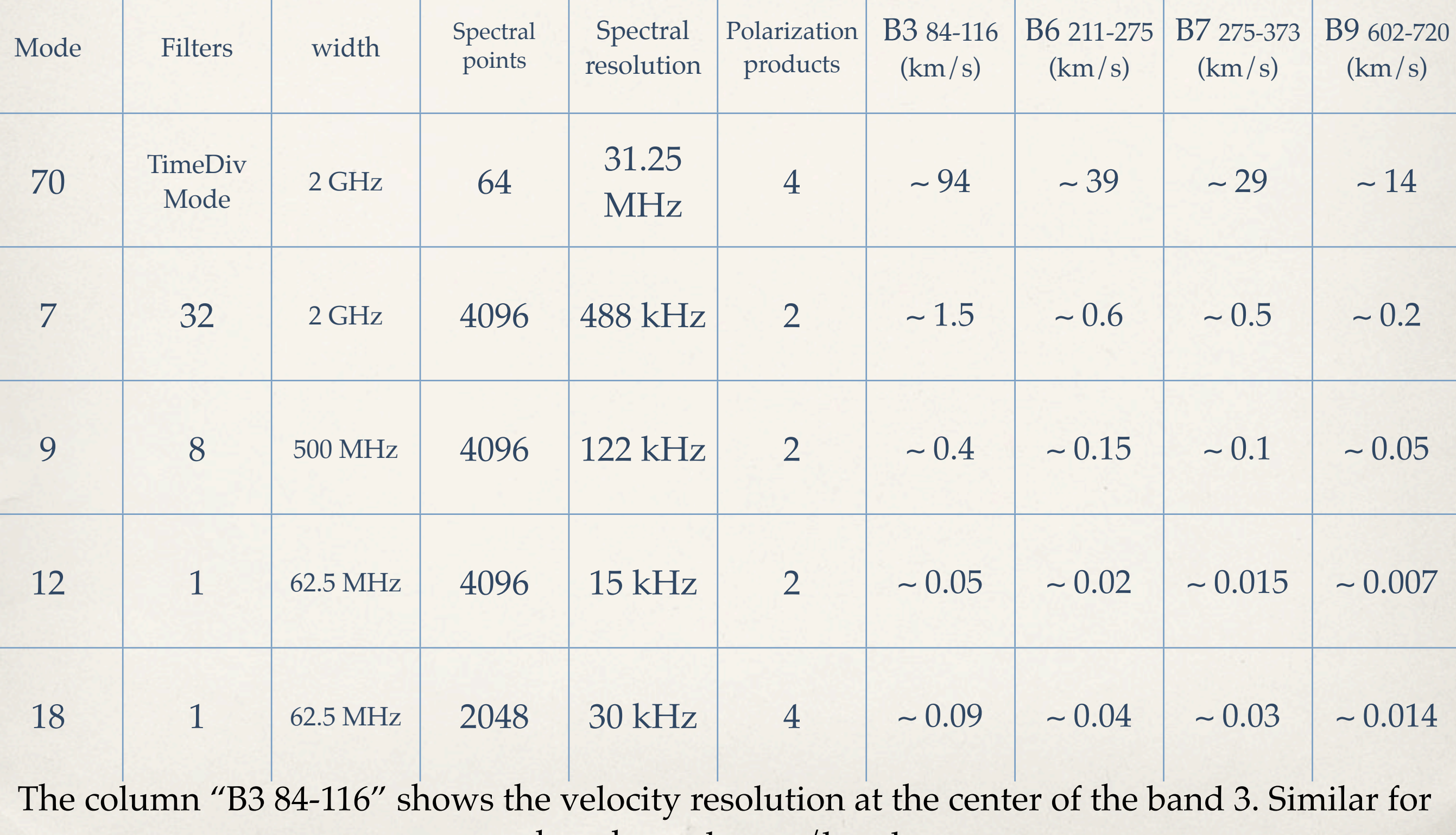

the other columns/bands.

## Spectral lines for band **3** (84-116 GHz)

#### Representative transitions

85162.223 ( 5) HC18O+ 1-0 85338.906\* (7)  $c$ -C<sub>3</sub>H<sub>2</sub> 2(1,2)-1(0,1) 86340.1764 ( 2) H13CN 1-0 F=2-1 85347.869\* ( 5) HCS+ 2-1 85457.299\* ( 1) CH3CCH 5(K)-4(K) 85672.57 \* ( 1) C4H 9-8 J=17/2-15/2 86054.967 (1) HC<sup>15</sup>N 1-0 86754.288\* ( 1) H13CO+ 1-0 86846.995\* ( 6) SiO 2-1 v=0 87090.859 (46) HN13C 1-0 F=2-1 87316.925 ( 4) C2H 1-0 3/2-1/2 F=2-1 88631.8473 (10) HCN 1-0 F=2-1 17.2 89188.526\* (21) HCO+ 1-0 90663.574 (10) HNC 1-0 F=2-1 90978.989\* ( 3) HCCCN 10-9 91987.086\* ( 1) CH3CN 5(K)-4(K) 93176.265 (7) N<sub>2</sub>H<sup>+</sup> 1-0 F<sub>1</sub>=0-1 F=1-2 93870.098\* (12) CCS N,J=7,8-6,7 96412.950 ( 1) C34S 2-1 96741.377\* ( 3) CH3OH 2(0,2)\_1(0,1) A++ 97980.953 ( 2) CS 2-1 99299.905\* (14) SO N,J=2,3-1,2

100076.386\* ( 3) HCCCN 11-10 102547.983\* ( 1) CH3CCH 6(K)-5(K) 109173.638\* ( 3) HCCCN 12-11 109782.176 ( 1) C18O 1-0 110201.354 ( 1) 13CO 1-0  $110383.522^*$  ( 1) CH<sub>3</sub>CN 6(K)-5(K) F=7-6 112358.988 ( 8) C17O 1-0 F=7/2-5/2 113144.192 ( 9) CN 1-0 J=1/2-1/2 F=1/2-3/2 115271.202\* ( 1) CO 1-0

## Spectral lines for band **6** (211-275 GHz)

#### Representative transitions

 $211211.455*(10)$  H<sub>2</sub>CO 3(1,3)-2(1,2) 213360.641\* (11) HCS+ 5-4  $213427.118*(7)$  CH<sub>3</sub>OH 1(1,0)-0(0,0) E  $214385.741*(17)$   $^{29}\text{SiO}$  5-4  $\text{v=0}$ 216112.580\* ( 1) DCO+ 3-2  $216278.749*(9)$  c-C<sub>3</sub>H<sub>2</sub> 3(3,0)-2(2,1) 217104.984\* (14) SiO 5-4 v=0 217238.530\* ( 1) DCN 3-2 218222.195\* (10) H2CO 3(0,3)-2(0,2)  $218475.642*(10)$  H<sub>2</sub>CO 3(2,2)-2(2,1)  $218760.071*(10)$  H<sub>2</sub>CO 3(2,1)-2(2,0) 219560.358 ( 1) C18O 2-1 219949.433\* (17) SO N,J=5,6-4,5 220398.684 ( 1) 13CO 2-1 220747.259\* ( 2) CH3CN 12(K)-11(K) 222166.969\* ( 2) CH3CCH 13(K)-12(K)  $224714.385*(3)$  C<sup>17</sup>O 2-1  $225697.781*(10)$  H<sub>2</sub>CO 3(1,2)-2(1,1) 225896.720 (38) HDO 3(1,2)-2(2,1) 2.3 226874.764\* (20) CN 2-1 J=5/2-3/2 F=7/2-5/2 228910.471\* (15) DNC 3-2 230538.000 ( 1) CO 2-1  $231321.635(50) N<sub>2</sub>D<sup>+</sup> 3-2$ 239137.914\* ( 2) CH3CN 13(K)-12(K) 239252.292\* ( 2) CH3CCH 14(K)-13(K)

241016.088 (1) C<sup>34</sup>S 5-4

241561.550 (37) HDO 2(1,1)-2(1,2)  $241791.367*$  (6) CH<sub>3</sub>OH 5(0,5)-4(0,4) A+  $244222.170*(11)$  c-C<sub>3</sub>H<sub>2</sub> 3(2,1)-2(1,2) 244935.556 ( 3) CS 5-4  $249054.409*$  (5) c $-C_3H_2$  5(2,3) $-4(3,2)$ 255050.260 (59) HDO 5(2,3)-4(3,2) 255479.389 (10) HC18O+ 3-2  $256027.093*$  (12) HCS<sup>+</sup> 6-5 256336.627\* ( 3) CH3CCH 15(K)-14(K)  $257255.202^*$  (29)  $^{29}$ SiO 6-5 v=0 257527.381\* ( 2) CH3CN 14(K)-13(K) 258156.996 ( 1) HC15N 3-2  $259011.787*(1) H^{13}CN 3-2$  $260255.342*(5) H^{13}CO+3-2$ 260518.122\* (17) SiO 6-5 v=0  $261263.39 * (10) HN<sup>13</sup>C 3-2$ 261843.756\* (18) SO N,J=6,7-5,6  $262004.26$  (5) C<sub>2</sub>H 3-2 J=7/2-5/2 F=4-3  $265759.484*(6)$  c $-C_3H_2$  4(4,1) $-3(3,0)$ 265886.431\* ( 1) HCN 3-2 266161.070 (25) HDO 2(2,0)-3(1,3) 267557.633\* (60) HCO+ 3-2 271981.111\* ( 7) HNC 3-2

## Spectral lines for band **7** (275-373 GHz)

#### Representative transitions

275915.569\* ( 2) CH3CN 15(K)-14(K)  $279511.760*(16)$  N<sub>2</sub>H<sup>+</sup> 3-2 281526.927\* (13) H2CO 4(1,4)-3(1,3) 288143.858\* ( 1) DCO+ 4-3 289209.068 ( 1) C34S 6-5 289644.907\* ( 1) DCN 4-3  $290110.655*(7)$  CH<sub>3</sub>OH 6(0,6)-5(0,5) A 290623.422\* (13) H2CO 4(0,4)-3(0,3) 291948.077\* (13) H2CO 4(2,2)-3(2,1) 293912.091\* ( 2) CS 6-5 300836.642\* (13) H2CO 4(1,3)-3(1,2) 303926.974\* (20) SiO 7-6 v=0 304077.914\* (19) SO N,J=7,8-6,7 321225.676\* ( 6) H2O 10(2,9)-9(3,6) 325152.899 ( 1) H2O 5(1,5)-4(2,2) 329330.552 ( 2) C18O 3-2 330587.965 ( 1) 13CO 3-2 331071.541\* ( 2) CH3CN 18(K)-17(K) 335395.50 ( 3) HDO 3(3,1)-4(2,2) 337061.104\* (12) C17O 3-2 337396.459 ( 1) C34S 7-6  $338204.003^*$  (7)  $c$ -C<sub>3</sub>H<sub>2</sub> 5(5,1)-4(4,0) 338408.718\* ( 7) CH3OH 7(0,7)-6(0,6) A++ 339516.690\* (30) CN 3-2 J=5/2-5/2 F=7/2-7/2  $340630.70 * (16)$  HC<sup>18</sup>O<sup>+</sup> 4-3

342882.857\* ( 2) CS 7-6 342980.848\* (70) 29SiO 8-7 v=0 344200.109 ( 1) HC15N 4-3 345339.756\* ( 2) H13CN 4-3 345795.990\* ( 1) CO 3-2 346528.587\* (20) SO N,J=8,9-7,8 346998.347\* (13) H13CO+ 4-3 347330.824\* (23) SiO 8-7 v=0  $348340.49 * (10) HN<sup>13</sup>C 4-3$ 349453.698\* ( 2) CH3CN 19(K)-18(K) 351768.648\* (15) H2CO 5(1,5)-4(1,4) 354505.473\* ( 1) HCN 4-3 356734.242\* (75) HCO+ 4-3 360169.780\* ( 1) DCO+ 5-4 362045.742\* ( 1) DCN 5-4 362630.304\* ( 8) HNC 4-3 362736.024\* (15) H2CO 5(0,5)-4(0,4) 363945.876\* (15) H2CO 5(2,4)-4(2,3)  $372421.34(20)$   $H<sub>2</sub>D<sup>+</sup>1(1,0)$ -1(1,1)

## Spectral lines for band **9** (602-720 GHz)

#### Representative transitions

607174.701\* (78) H13CO+ 7-6 607608.899\* (57) SiO 14-13 v=0 609507.66 \* (20) HN13C 7-6 611329.71 ( 8) C2H 7-6 13/2,13/2-11/2,11/2 624208.46 \* (13) HCO+ 7-6 624926.466\* ( 2) CH3CN 34(K)-33(K) 626351.394\* ( 5) C34S 13-12 627558.440\* ( 9) CH3OH 13(0,13)-12(0,12) A++ 634510.820\* ( 8) HNC 7-6 636532.466\* ( 6) CS 13-12 643269.867\* ( 2) CH3CN 35(K)-34(K) 645875.924 (30) SO N,J=15,16-14,15 647081.760\* (19) H2CO 9(0,9)-8(0,8) 650957.739\* (67) SiO 15-14 v=0 651565.964\* ( 4) DCN 9-8 653970.172\* (18) H2CO 9(2,9)-8(2,8) 658553.278 ( 1) C18O 6-5 661067.276 ( 2) 13CO 6-5 661610.068\* ( 2) CH3CN 36(K)-35(K) 662209.169\* (18) H2CO 9(2,7)-8(2,6) 674009.286\* (19) C17O 6-5 674473.625\* ( 6) C34S 14-13 674809.798\* (19) H2CO 9(1,8)-8(1,7)

675612.646\* (10) CH3OH 14(0,14)-13(0,13) A++ 679946.978\* ( 2) CH3CN 37(K)-36(K) 680026.757\* (38) CN 6-5 J,F=11/2,11/2-9/2,11/2 685435.929\* ( 7) CS 14-13 688273.790 ( 2) HC15N 8-7 688735.700 (30) SO N,J=16,17-15,16 690552.068\* ( 4) H13CN 8-7 691473.076\* ( 1) CO 6-5  $693876.33 * (12) H^{13}CO + 8-7$ 694295.863\* (78) SiO 16-15 v=0 696534.36 \* (25) HN13C 8-7 698280.505\* ( 3) CH3CN 38(K)-37(K) 698607.46 (10) C2H 8-7 15/2,13/2-13/2,11/2 701370.493\* (18) H2CO 10(1,10)-9(1,9) 708877.001\* ( 3) HCN 8-7 713341.37 \* (16) HCO+ 8-7 716596.959\* ( 3) CH3CN 39(K)-38(K) 716938.389\* (19) H2CO 10(0,10)-9(0,9) 718158.806\* (15) CH3OH 15(1,15)-14(1,14) A++

# OT example IV: CO

- ✤ One spectral line of interest in extragalactic astronomy is CO, with several of its transitions. For example, the rotational transitions **J=1-0** (115.271 GHz, *i. e.* band 3), **2-1** (230.538 GHz, band 6), **3-2** (345.796 GHz, band 7), **6-5** (691.4731 GHz, band 9).
- ✤ Using the observing mode 7 for each one of the lines, we can have (in a 2 GHz wide bandwidth) a velocity resolution of 1.27, 0.63, 0.42, and 0.21 km/s, respectively.
- ✤ As we noted before, each line must be set up in a different science goal, since they belong to different bands.

## in OT

#### first science goal

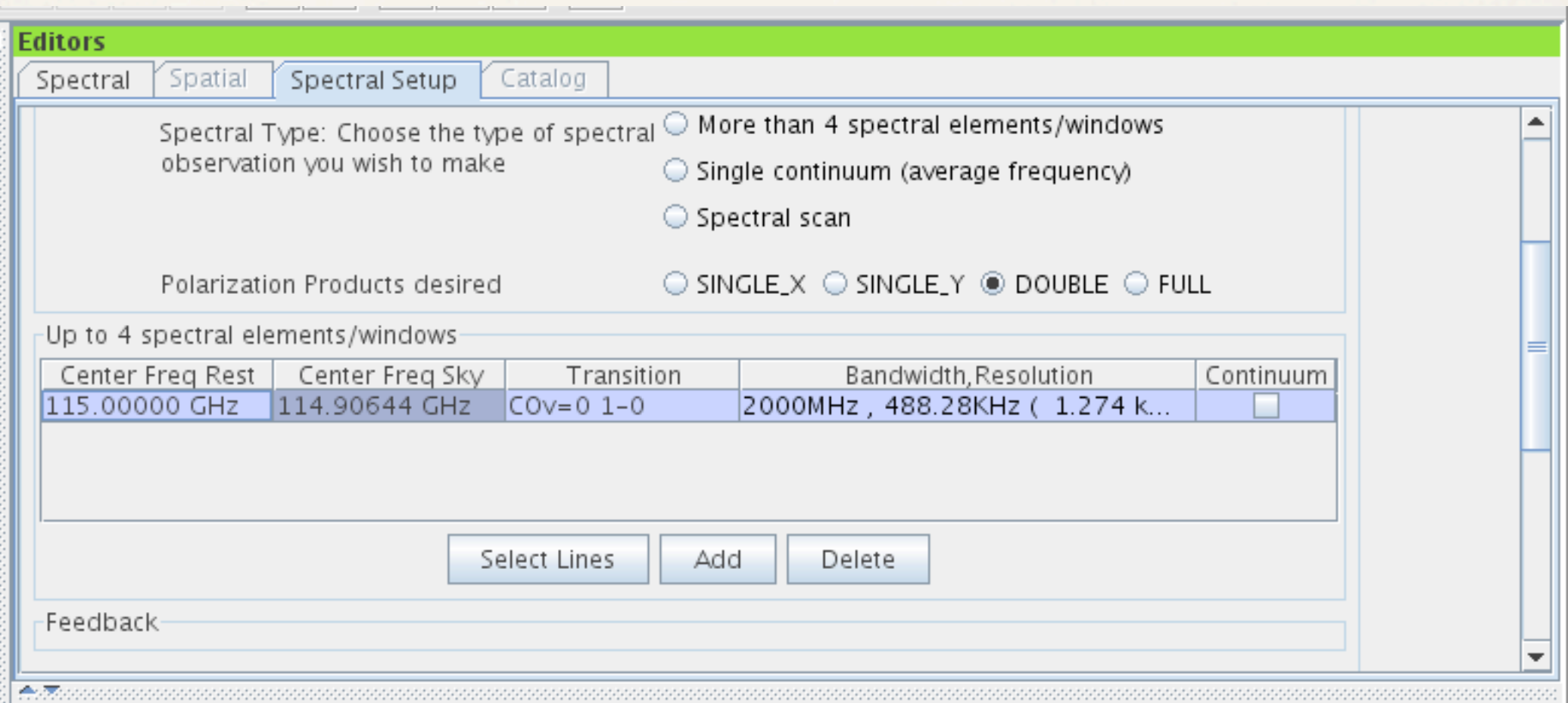

#### second science goal

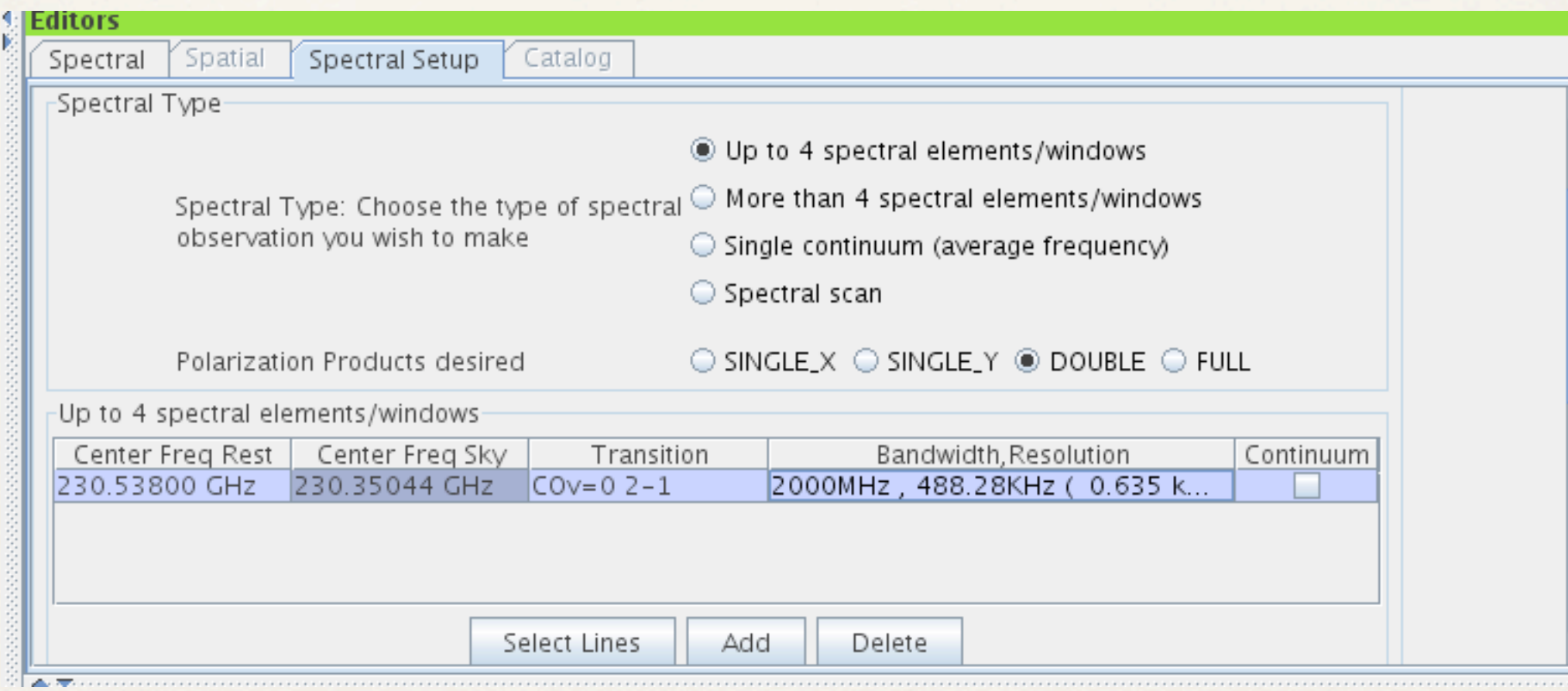

#### third science goal

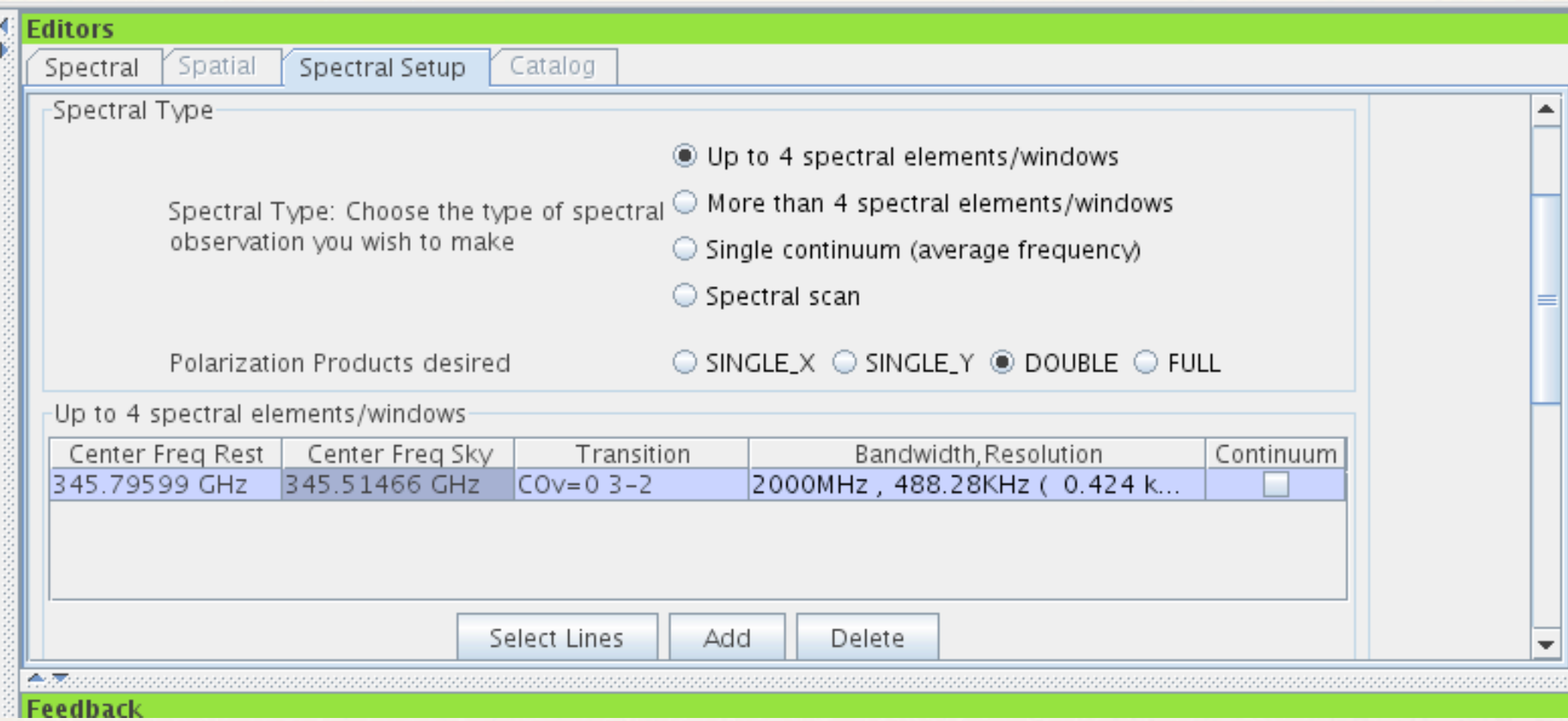

#### fourth science goal

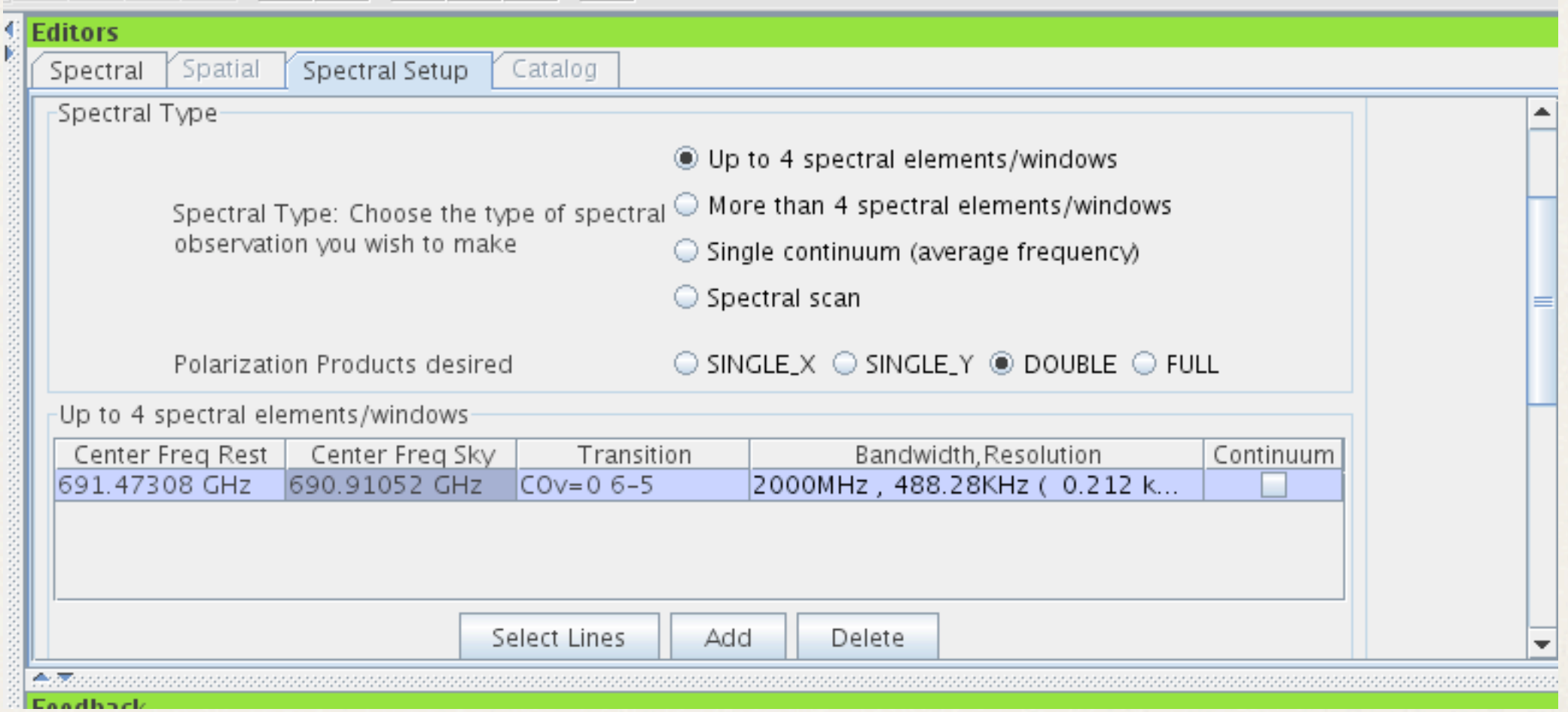

## OT example V: lines in band 7

- ✤ In this example the next lines are observed: SiO J=8-7 (347.33... GHz), CO J=3-2 (345.79... GHz), SO N,J=8,9-7,8  $(346.52...$  GHz), and H13CO+ J=4-3  $(346.99...$  GHz). These are some of the lines used in the star formation field.
- We can observe these lines simultaneously, puting each one in a baseband. In star formation, high resolution in velocity is needed most of the times. We then use the mode 12 to achieve it. We will have 62.5 MHz of bandwidth for each line, at Nyquist sampling, 2-bit requantization and two polarizations.
## using the Upper Sideband (USB)

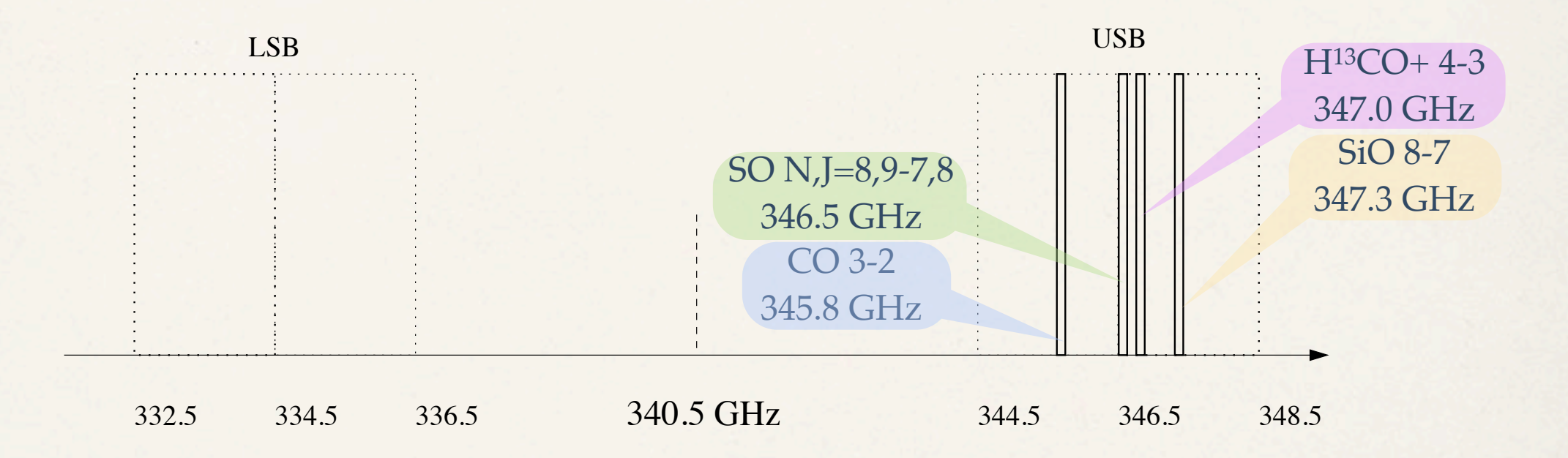

## Inside ALMA band 7

lunes 6 de diciembre de 2010

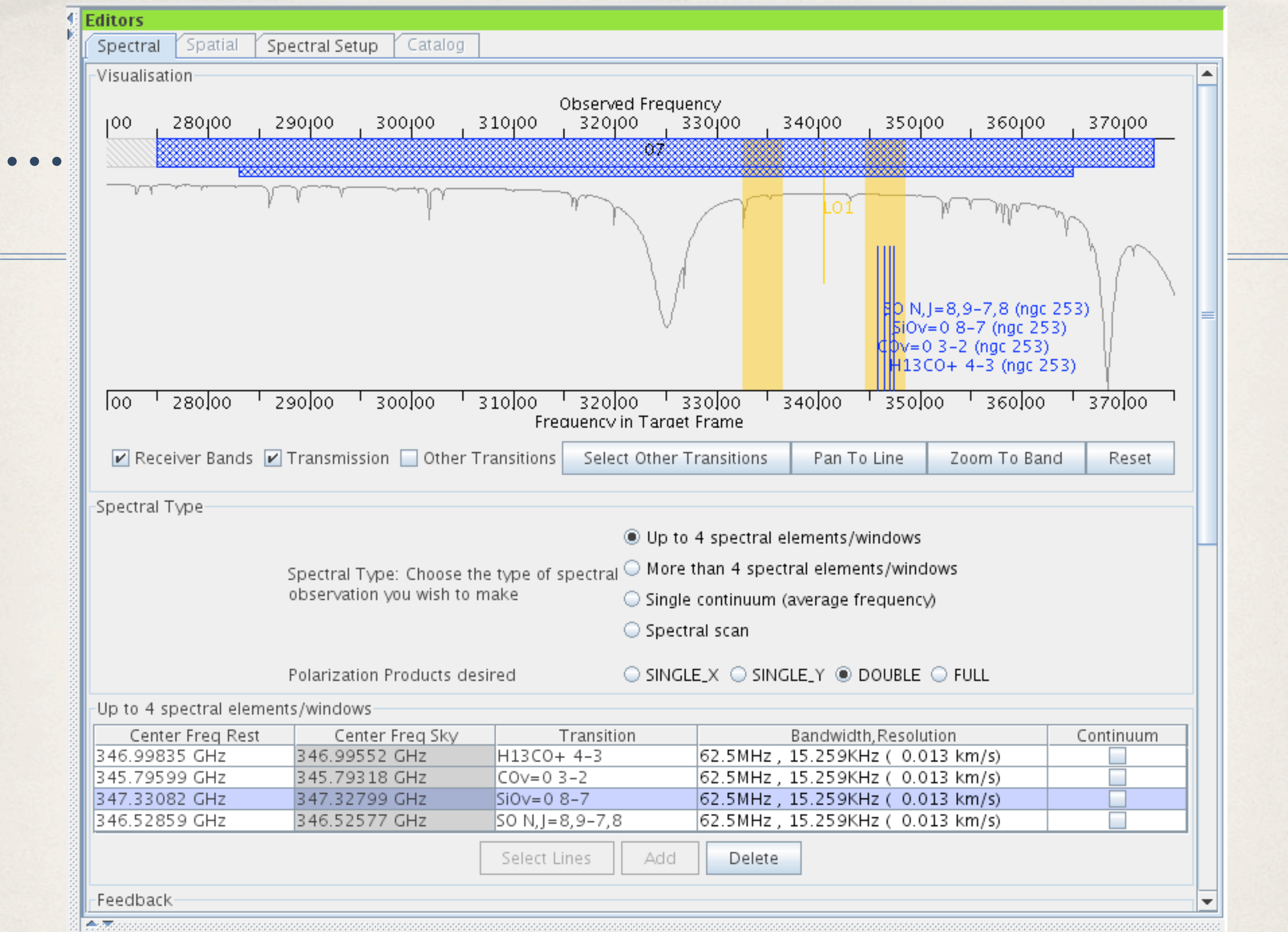

The four spectral lines observed in one science goal, using the USB.

- ✤ Using mode 12, we get 0.01 km/s in resolution. If mode 9 is used, the resolution would be about 0.1 km/s, but with a bandwidth of 500 MHz, and may be useful to observe more than one line in each spectral window, and put other basebands at other frequencies.
- ✤ Only the USB is used in this example, as can be seen in the graphical representation for the band (the transmission of the atmosphere is also showed).

...

## Further reading

- ✤ For a more complete description of the correlator:
- ✤ Escoffier *et al.* 2007, A&A, 462, 801.
- ✤ Escoffier *et al.,* ALMA memo 556.
- ✤ Wootten 2008, ASS, 313, 9.